Département Informatique, CNAM RSX206 - Conception d'Applications Multimédia 2007

Animatique 1 P. Cubaud

plan de l'exposé :

1. Introduction

2. Trajectoire d'un objet isolé

3. Environnement : collision, contraintes

4. Structures articulées

5. Déformation d'objets

# **1. Introduction**

## **Utilisation de l'ordinateur dans l'animation :**

- dans la création des dessins (images clés)
	- numérisation des images-clé
	- création avec un logiciel de dessin
	- objets complexes synthétisés par programme
- dans la création du mouvement
	- calcul des images intermédiaires
	- calcul des déplacements
- dans le coloriage
	- dessin assisté
	- synthèse d'image
- dans la prise de vue
	- caméra pilotée par ordinateur
	- caméra synthétique
- en post-production (synchronisation image-son, etc.)

## **Différents niveaux d'intervention de l'ordinateur :**

N1) éditeurs graphiques sans prise en compte du temps : pour les designers

N2) calcul des images intermédiaires et déplacement d'objets sur une trajectoire : pour les dessinateurs (et les remplacer ?)

N3) gestion des objets de la scène : translation, rotation + caméra virtuelle(zoom, pan, tilt)

N4) définition d'acteurs : objets possédant une capacité de gestion de leur animation. Gestion de contraintes entre acteurs

N5) les acteurs deviennent extensibles et apprennent

## **On s'intéresse ici aux N3 et N4**

*animatique* : spécification et génération de mouvement sur des objets graphiques (3D)

on ne ne traite pas l'animation assistée par ordinateur

on ne présentera pas les systèmes existant (exposé à venir)

une revue des premiers systèmes dans [THA] chap. 4

une première classification [PAR] :

- tech. bas niveau : l'animateur exerce un contrôle fort

- tech haut niveau : contrôle faible, les algos à la place
- des cas particuliers importants : les gaz, la vie, l'humain

# **Difficulté du sujet :**

DICOUCH, MIN. C. CANCELLAGE, AND PHONOGRAPHS SEPTEMBER SERVICE. left, 0 if both (or none) are pressed, and 1 if right is pressed. I thetical expression will act as a modifier to the first part of the physics tells us that

Velocity=Space/Time

Then, solving for Space we get

```
Space=Velocity*Time
```
which is fundamentally what we are doing here (albeit in an a multiplying a constant ROTSPEED (which will determine how

-à la frontière de nombreuses disciplines (mécanique, physique, biophysique, robotique …)

- en informatique :

calcul numérique, RO, IA, simulation, syst. répartis…

- phénomène complexe => simulateur complexe
- => méthode de développement sophistiquée

# Bibliographie

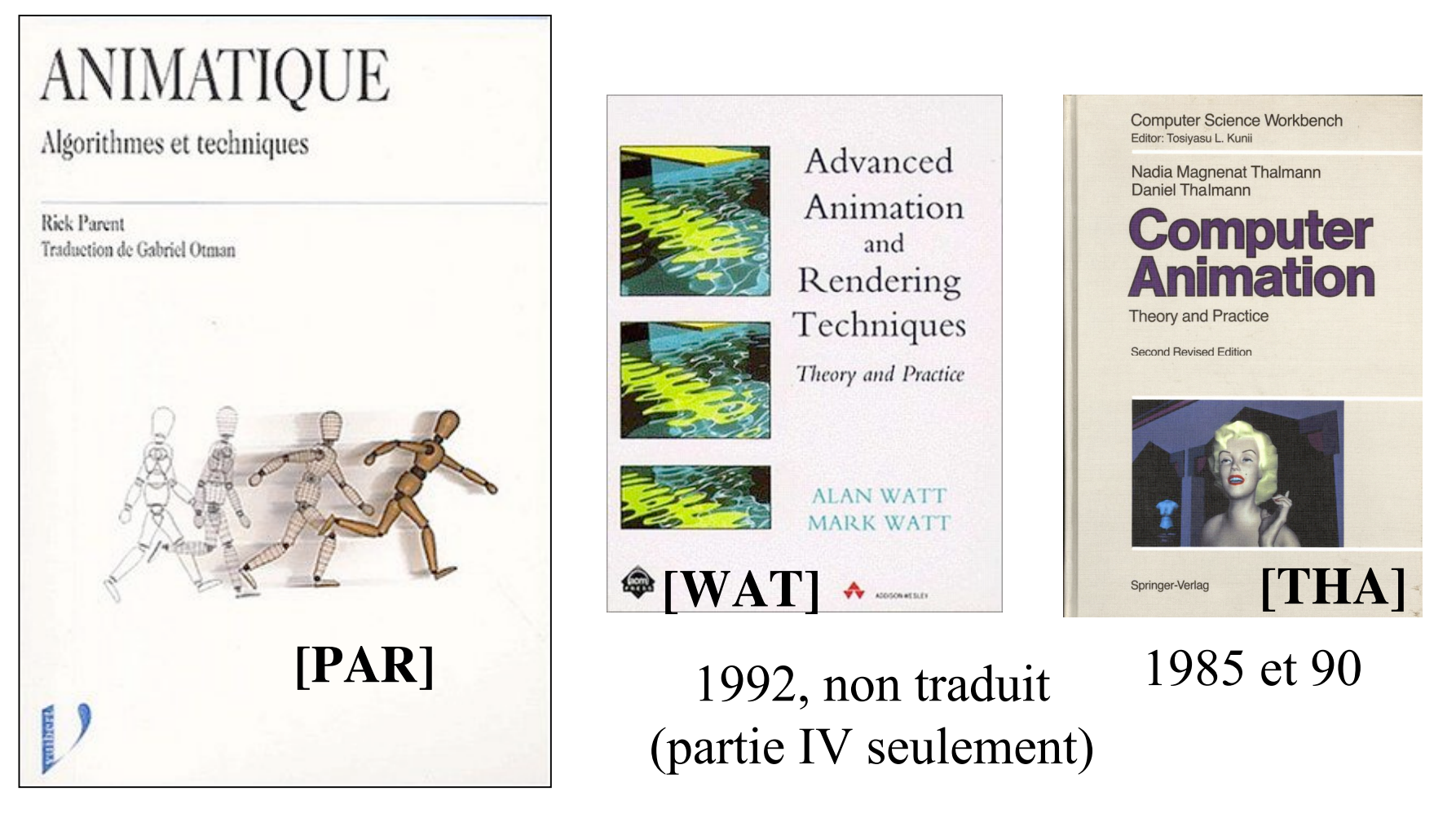

trad. en 2003, 45 euros env.

"...an essential component of any serious scientific or engineering library," -Computing Reviews

#### **NUMERICAL RECIPES in C/C++** The Art of Scientific Computing

Code CDROM v 2.10<br>with Windows or Macintosh Single-screen License

William H. Press Saul A. Teukolsky William T. Vetterling<br>Brian P. Flannery

This hybrid CDROM will be recognized by<br>Windows systems as a standard Joket file system, and by Macintosh systems as a standard HPS file<br>system. Installation information for the<br>system. Installation information for it the level directory as a plain text file.

**GAME**<br>PROGRAMMING

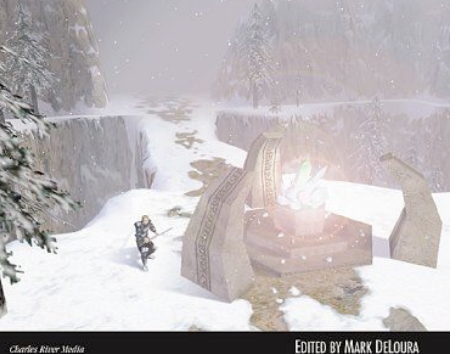

**GAME**<br>PROGRAMMING Gernis

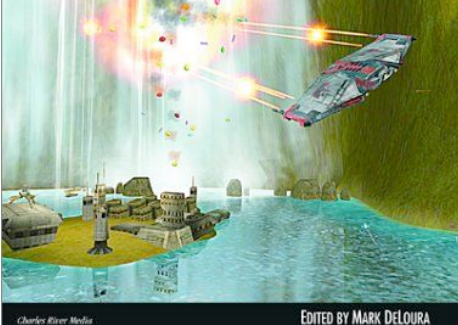

GAME<br>PROGRAMMING

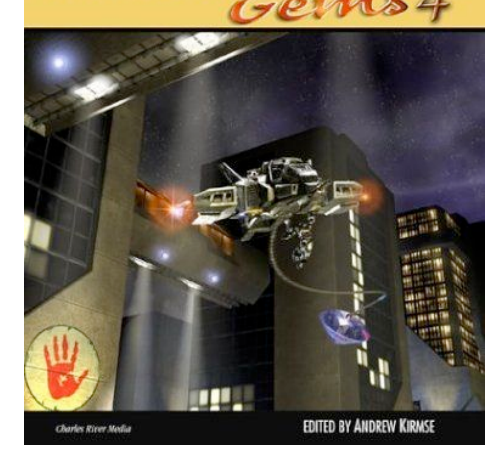

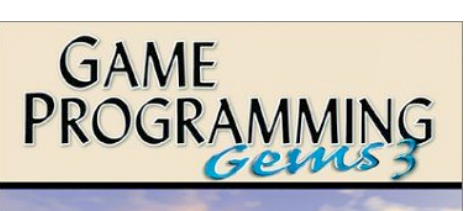

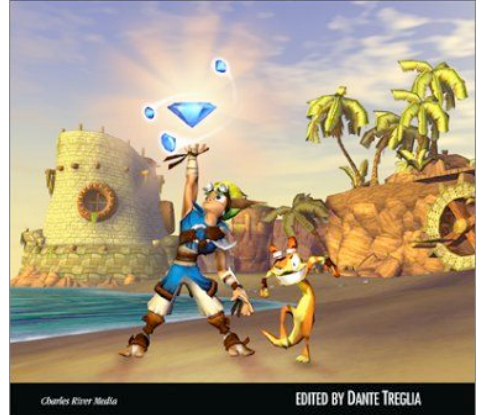

# **2. Trajectoire**

**2.1Courbes paramétrées 2.2 Interpolation du déplacement 2.3 Vitesse non constante 2.4 Objet en rotation 2.5 Dynamique**

## 2.1 Rappel sur les courbes paramétrées

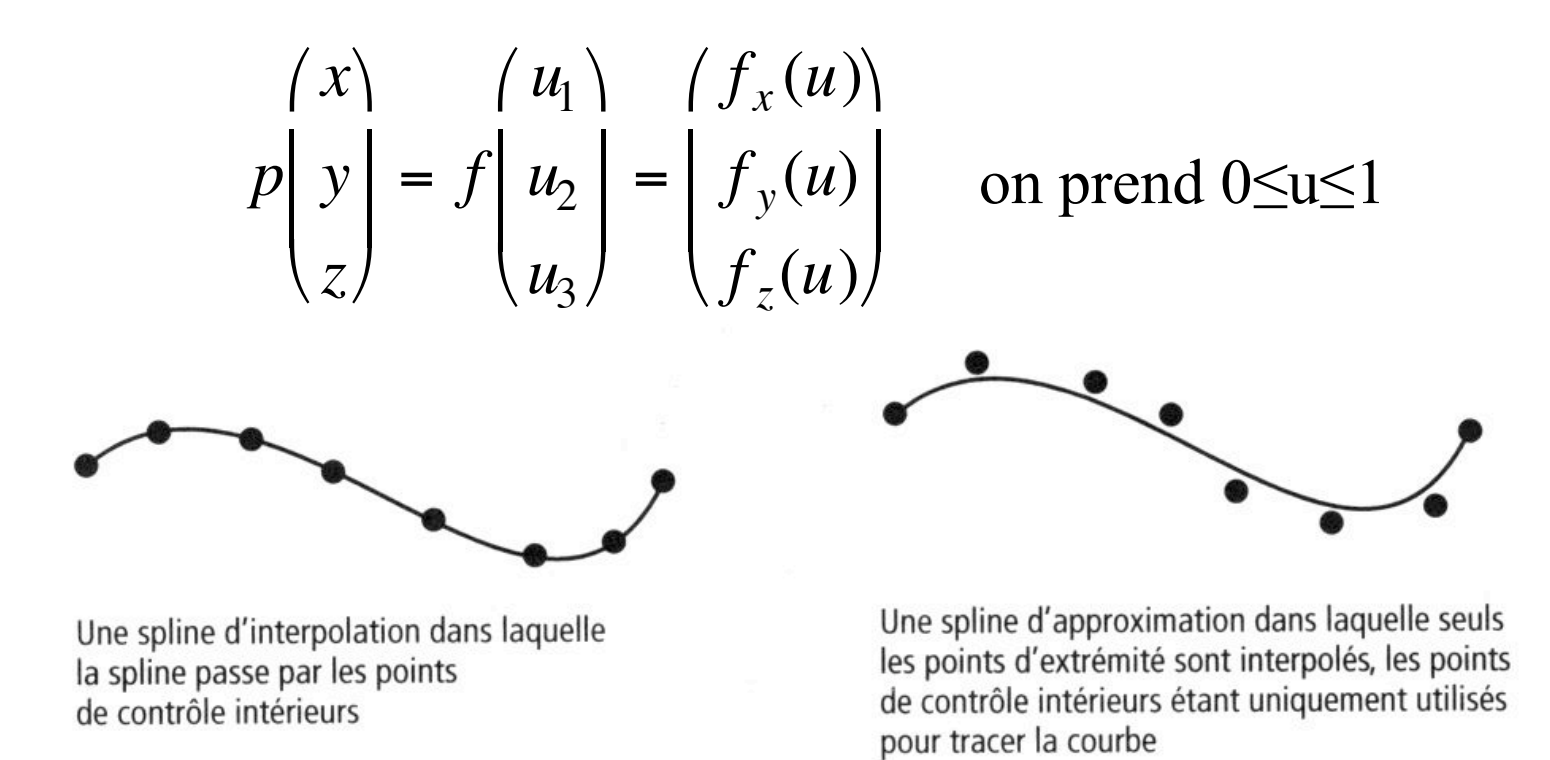

#### Calcul de l'interpolation et des splines d'approximation Figure 3.1

exemple : les B-splines uniformes :

$$
f_i(u) = \begin{pmatrix} u^3 & u^2 & u & 1 \end{pmatrix} \frac{1}{6} \begin{pmatrix} -1 & 3 & -3 & 1 \\ 3 & -6 & 3 & 0 \\ -3 & 0 & 3 & 0 \\ 1 & 4 & 1 & 0 \end{pmatrix} \begin{pmatrix} \vec{P}_{i-1} \\ \vec{P}_i \\ \vec{P}_{i+1} \\ \vec{P}_{i+2} \end{pmatrix}
$$

## Assemblage et continuité

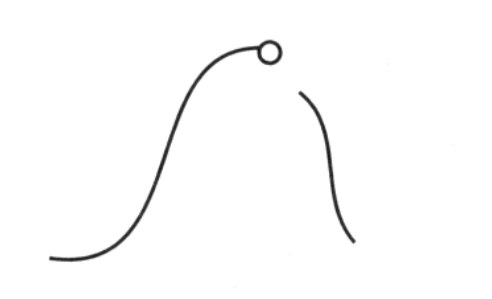

Discontinuité positionnelle au point

Continuité positionnelle mais pas tangentielle au point

arcs circulaires Continuités positionnelle, tangentielle Continuités positionnelle et tangentielle et de courbure au point mais pas continuité de courbure au point

Figure 3.2 Continuité (au point indiqué par un petit cercle)

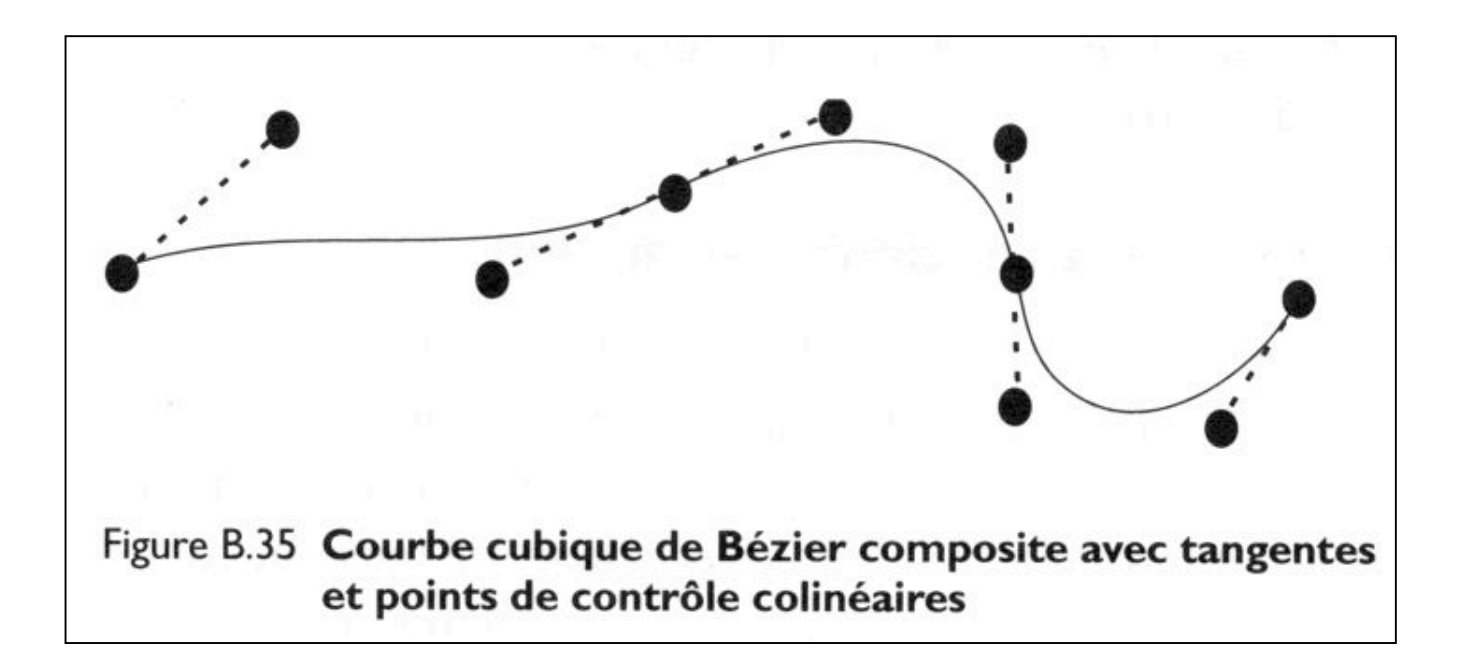

### **2.2 Interpolation du déplacement sur la courbe**

pour produire une vitesse uniforme, on parcoure des arcs de longueur constante

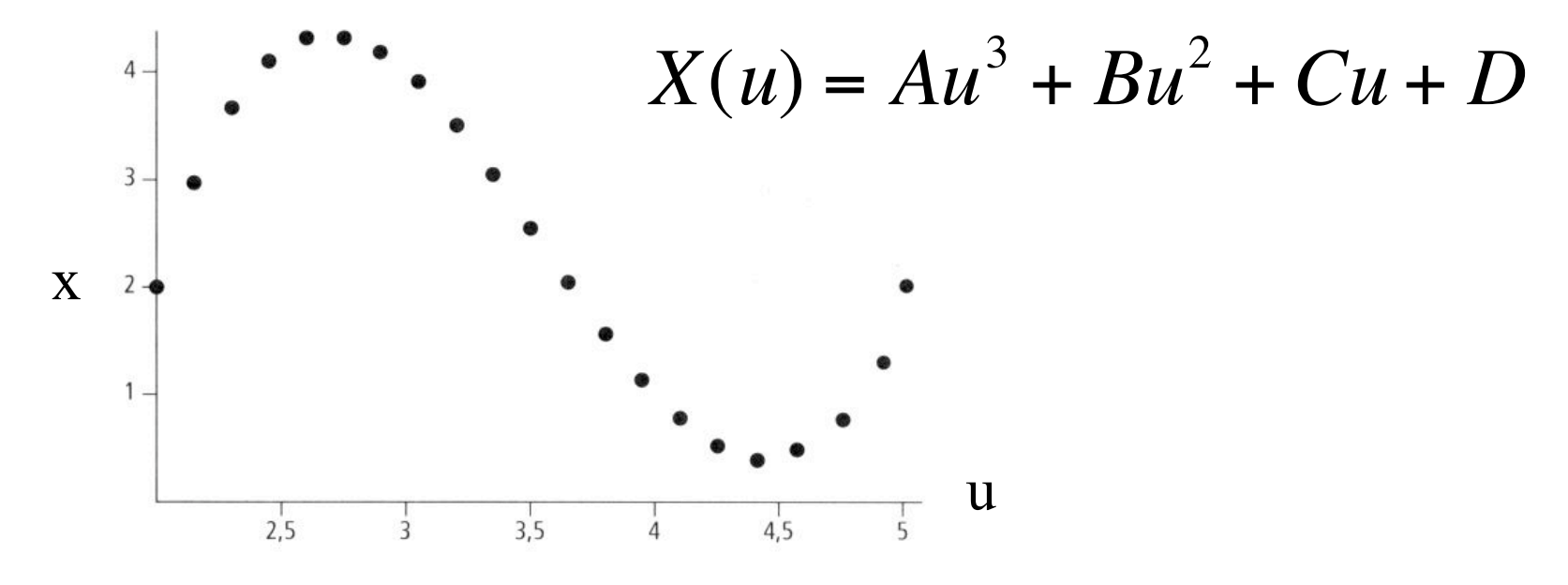

Exemple de points produits par des incréments égaux d'un paramètre Figure 3.4 d'interpolation pour une courbe cubique typique

Si on progresse à  $\Delta u$  constant, on n'a pas pour autant  $\Delta x$  constant !

Calcul de la longueur d'arc

-Première méthode : rapide, grossière

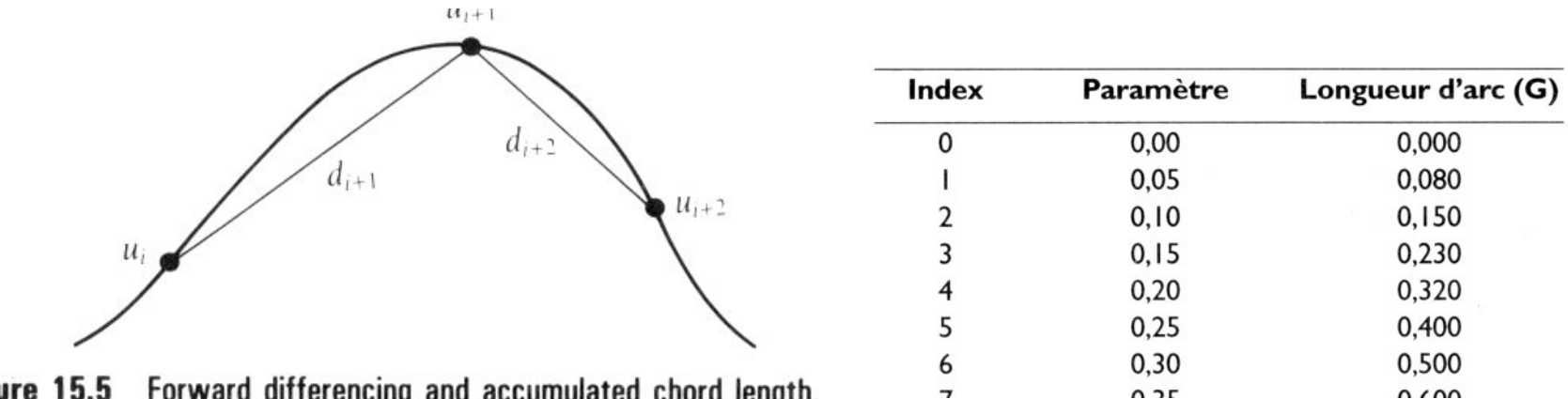

Forward differencing and accumulated chord length. Figure 15.5

$$
L = L_i + \frac{u - i\Delta u}{\Delta u} (L_{i+1} - L_i)
$$

Connaissant L, on peut retrouver u

- deuxième méthode : précise, coûteuse (en temps de calcul)

$$
L(u_1, u_2) = \int_{u_1}^{u_2} dl(u) = \int_{u_1}^{u_2} \sqrt{\left(\frac{dx}{du}\right)^2 + \left(\frac{dy}{du}\right)^2 + \left(\frac{dz}{du}\right)^2}
$$
  
= 
$$
\int_{u_1}^{u_2} \sqrt{Au^4 + Bu^3 + Cu^2 + Du + E} du
$$

$$
\begin{aligned}\n\text{avec:} \quad & A = 9\left(a_x^2 + a_y^2 + a_z^2\right) \\
& B = 12\left(a_x b_x + a_y b_y + a_z b_z\right) \\
& C = 6\left(a_x c_x + a_y c_y + a_z c_z\right) + 4\left(b_x^2 + b_y^2 + b_z^2\right) \\
& D = 4\left(b_x c_x + b_y c_y + b_z c_z\right) \\
& E = c_x^2 + c_y^2 + c_z^2\n\end{aligned}
$$

ne s'intègre pas formellement !

⇒utiliser des méthodes numériques (trapèzes, Chebyshev...)  $\Rightarrow$ approches adaptatives : dans certaines zones, la dérivée varie vite qu'ailleurs

## **2.3 Vitesse non constante**

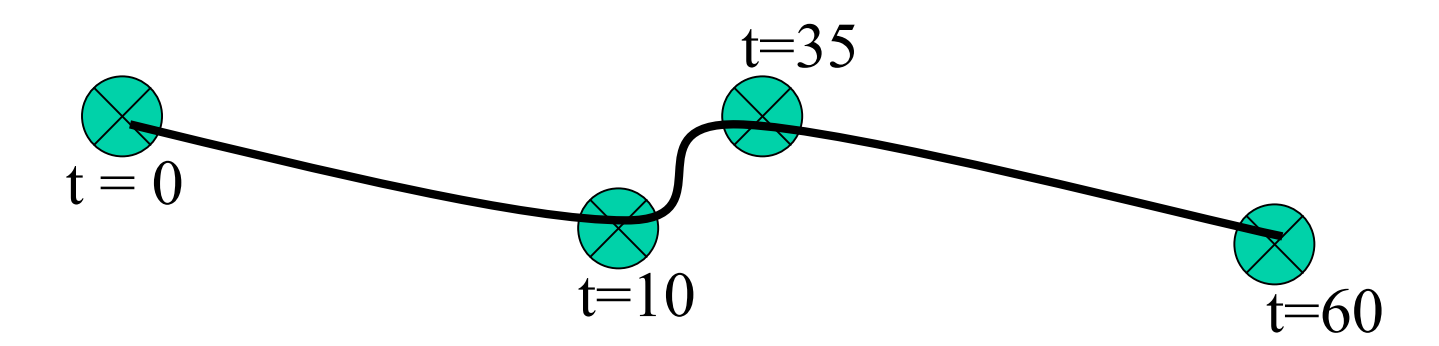

Il faut deux fonctions :

- la courbe d'espace pour la trajectoire P(u)
- la fonction temps-distance S(t)

S(t) doit être monotone en t et continue

Pour t donné :

-calculer  $S(t) = L =$  distance parcourue à date t

- trouver u pour cette distance d'après la table
- calculer P(u), la position du point

### - Le « ease-in / ease-out »

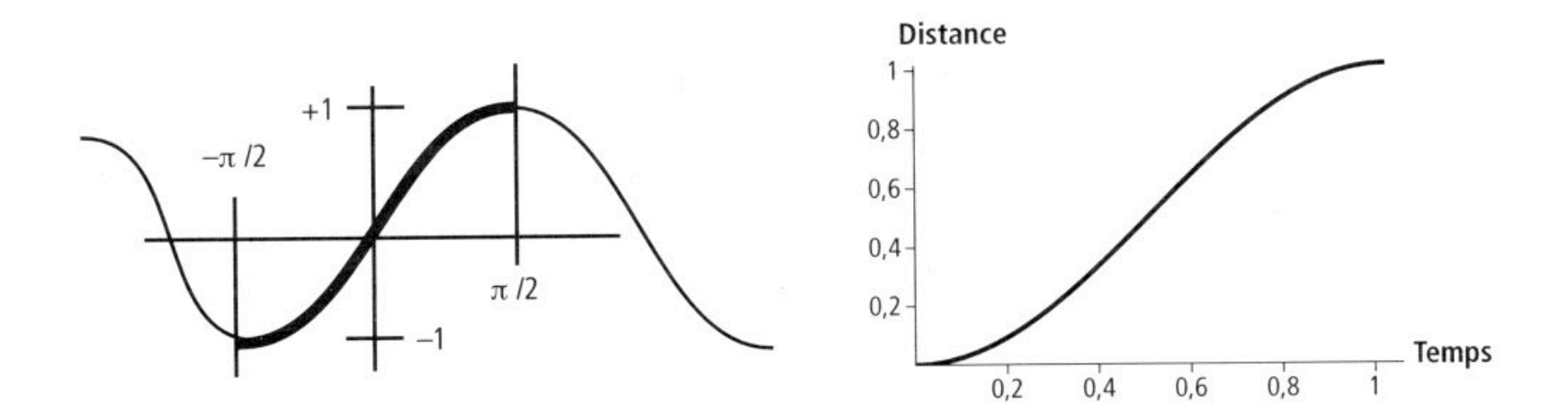

Segment de courbe sinusoïdale à utiliser pour le contrôle de l'effet d'ease-in/ease-out

Segment de courbe sinusoïdale mappé vers des valeurs utiles

#### Figure 3.11 Utilisation d'un segment de courbe sinusoïdale comme fonction temps-distance pour l'effet ease-in/ease-out

$$
S(t) = ease(t) = \frac{1 + \sin(\pi t - \pi/2)}{2}
$$

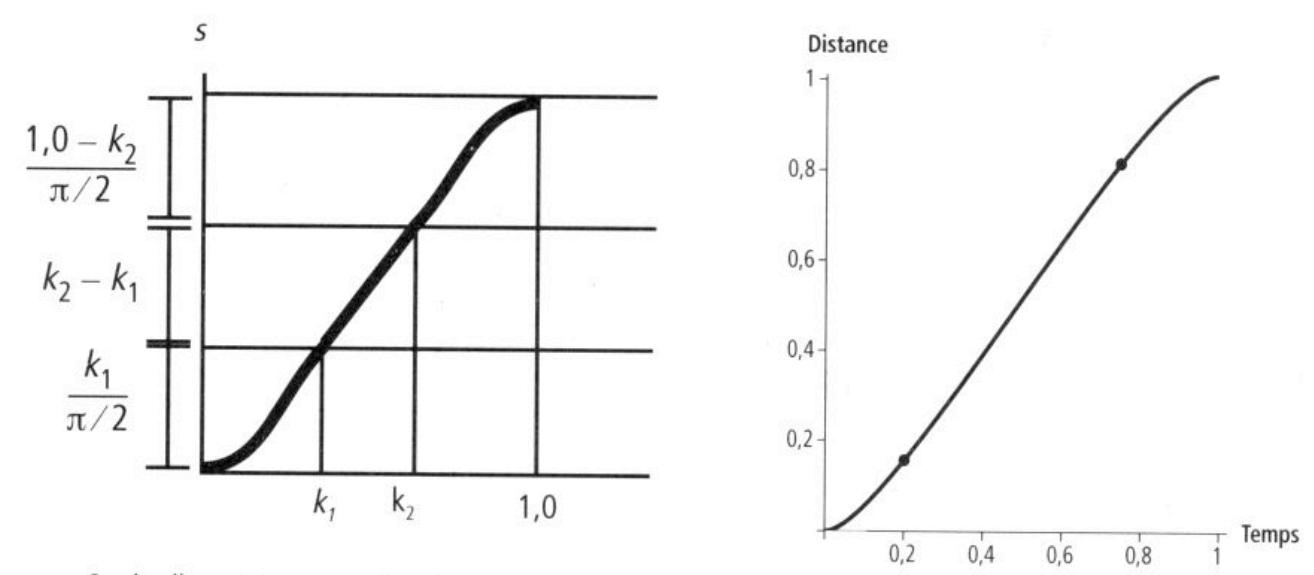

Courbe d'ease-in/ease-out telle qu'elle est constituée au départ

Segments de courbe étalonnés en valeurs utiles avec des points marquant les intersections de segments

#### Figure 3.12 Utilisation de segments sinusoïdaux avec un intervalle intermédiaire à vitesse constante

$$
\left( = \left( k_1 \cdot \frac{2}{\pi} \cdot \left( \sin\left(\frac{t}{k_1} \cdot \frac{\pi}{2} - \frac{\pi}{2}\right) + 1 \right) \right) / f \qquad t \le k_1
$$

$$
ease(t) = \begin{cases} \frac{k_1}{\pi/2} + t - k_1 \end{cases} / f \qquad k_1 \le t \le k_2
$$
  
=  $\left( \frac{k_1}{\pi/2} + k_2 - k_1 + \left( (1 - k_2) \cdot \frac{2}{\pi} \right) \sin \left( \frac{t - k_2}{1, 0 - k_2} \cdot \frac{\pi}{2} \right) \right) / f \qquad k_2 \le t$ 

quand  $f = k_1 \cdot 2/\pi + k_2 - k_1 + (1, 0 - k_2) \cdot 2/\pi$ 

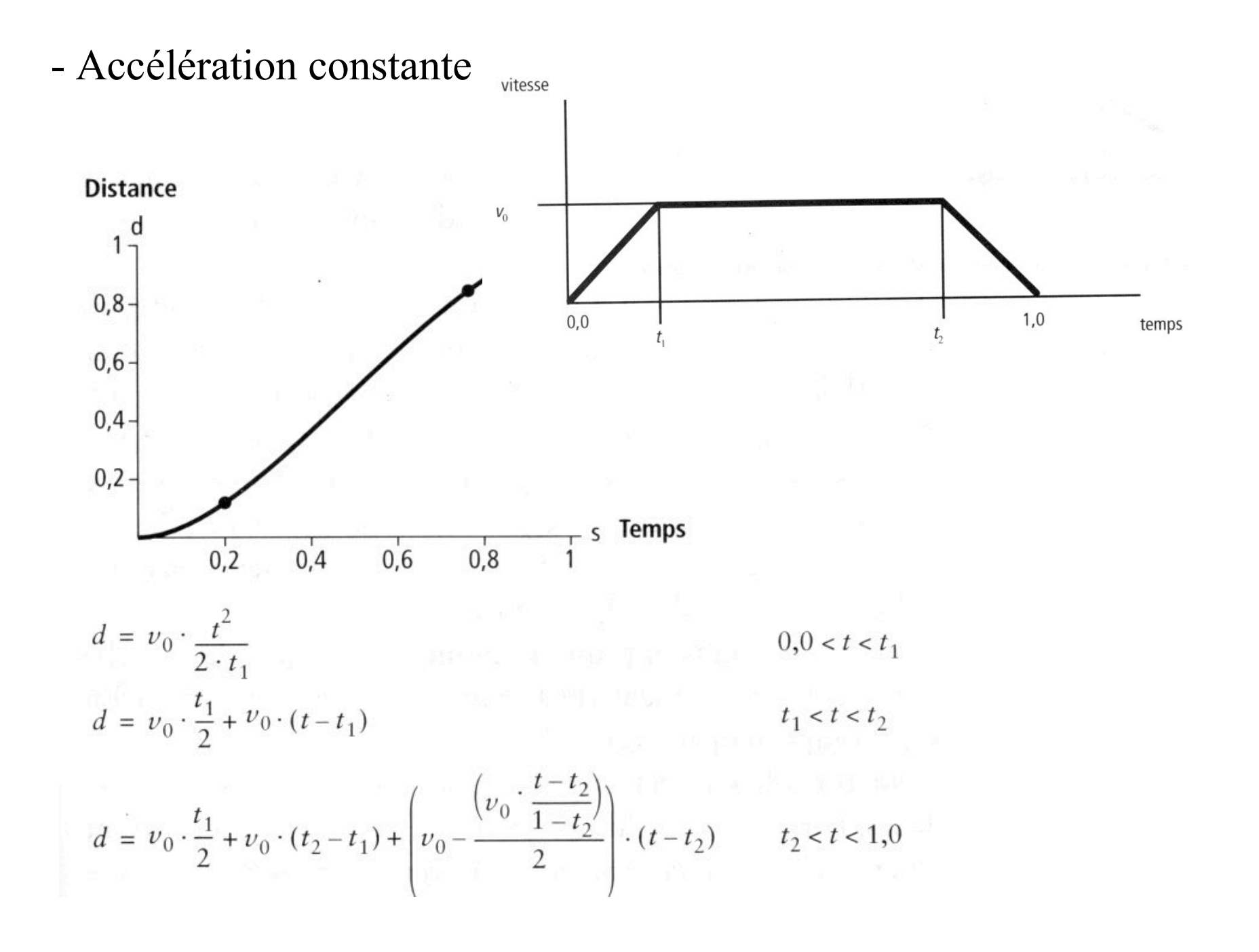

-Fonction distance-temps arbitraire

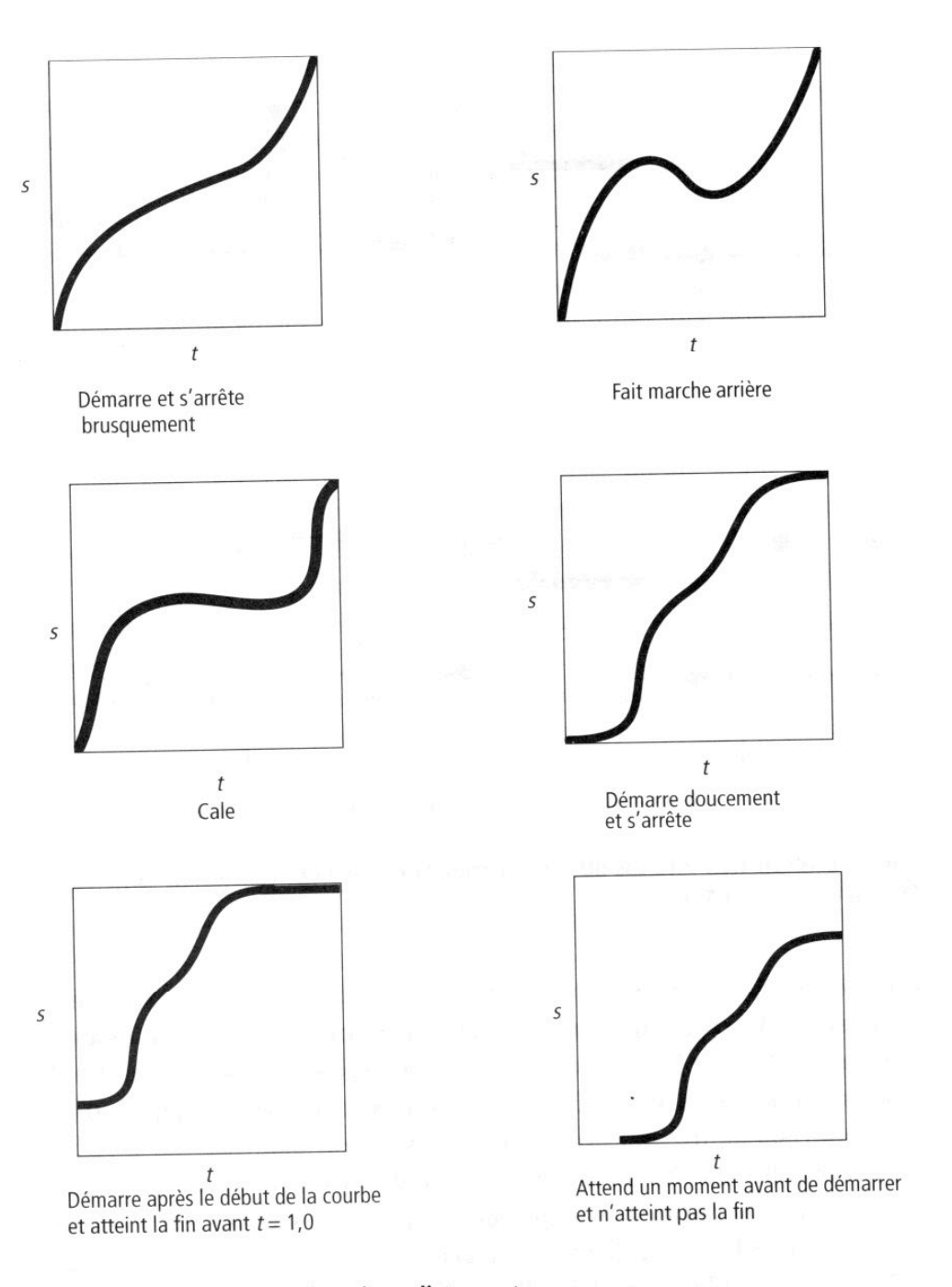

Figure 3.19 Exemples de fonctions distance-temps

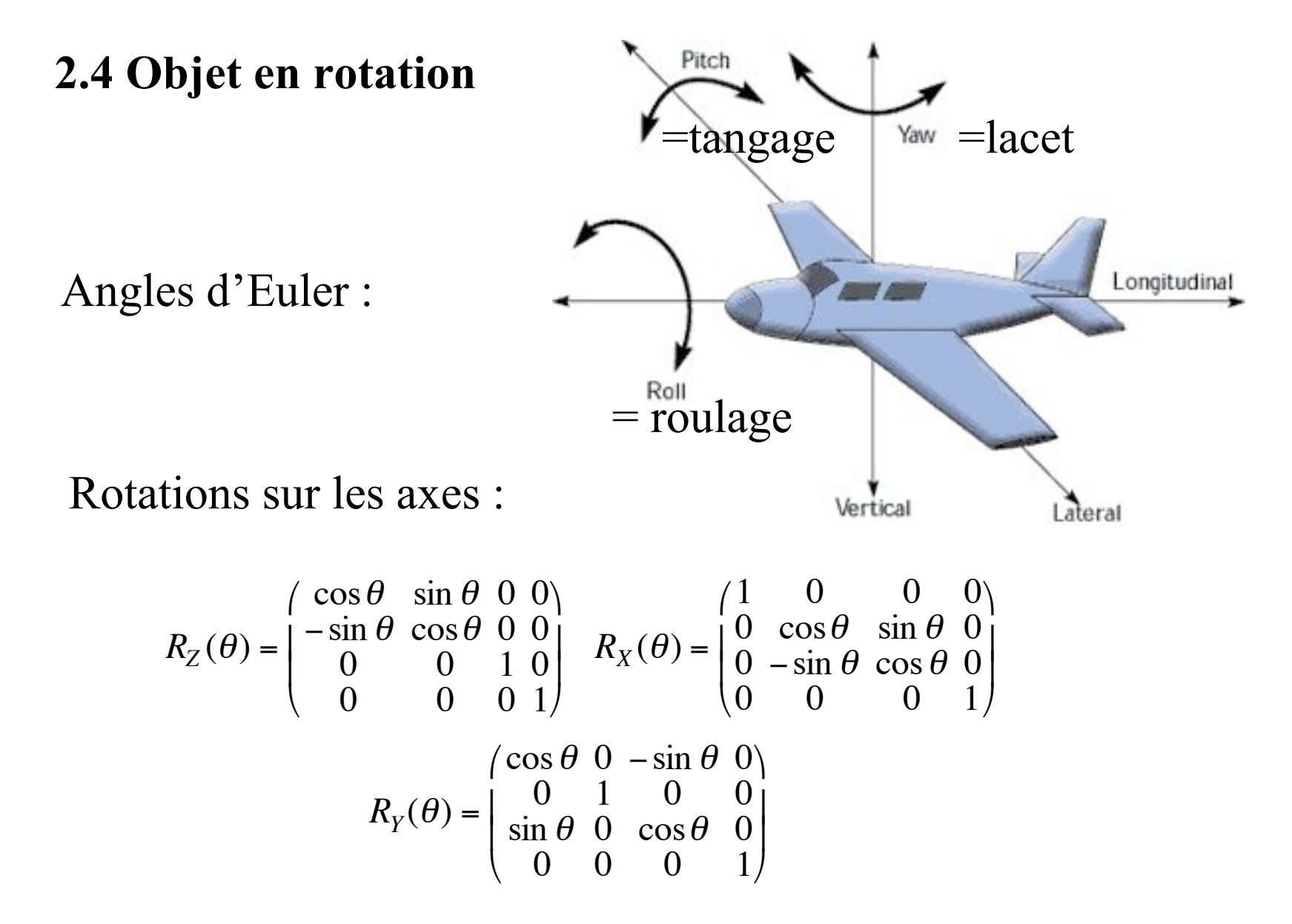

Inutilisable pour l'interpolation d'une orientation à une autre !

# exemple d'application : les caméras de simulateur de vol

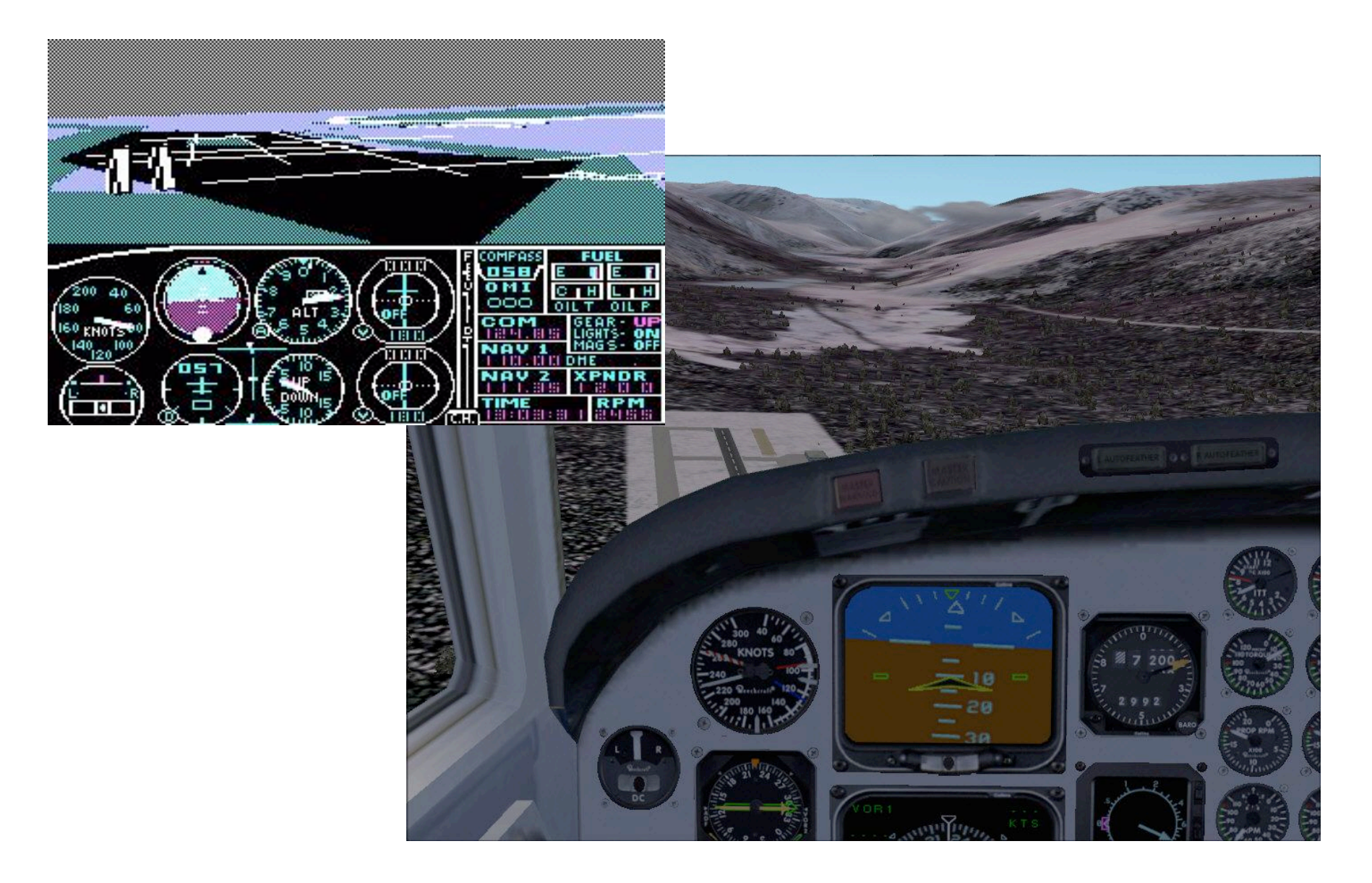

les caméras de jeux vidéo

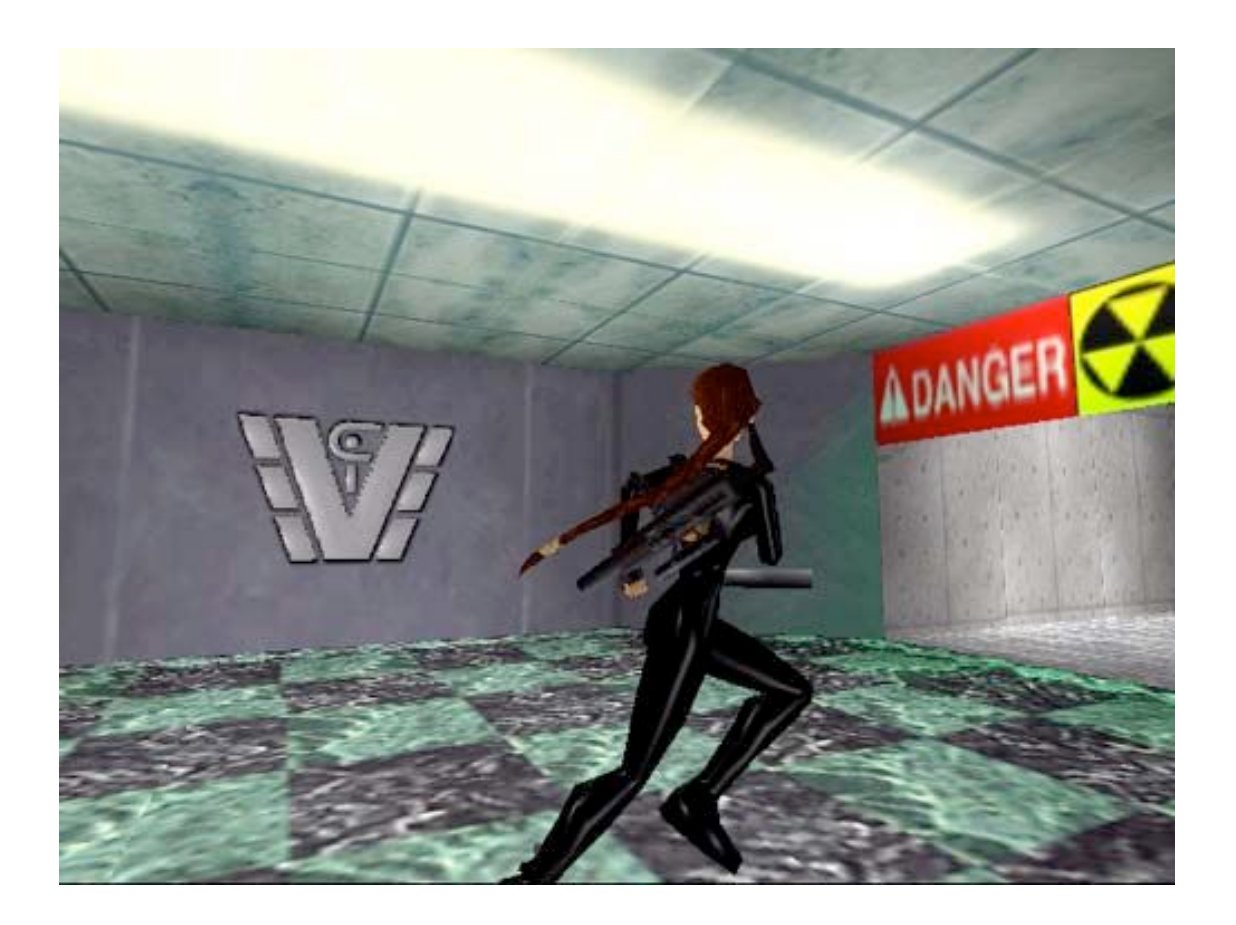

## « third person » : derrière et en haut le personnage (ex. de *Tomb raider*)

-Rotation sur un axe quelconque n d'un angle  $\theta$ 

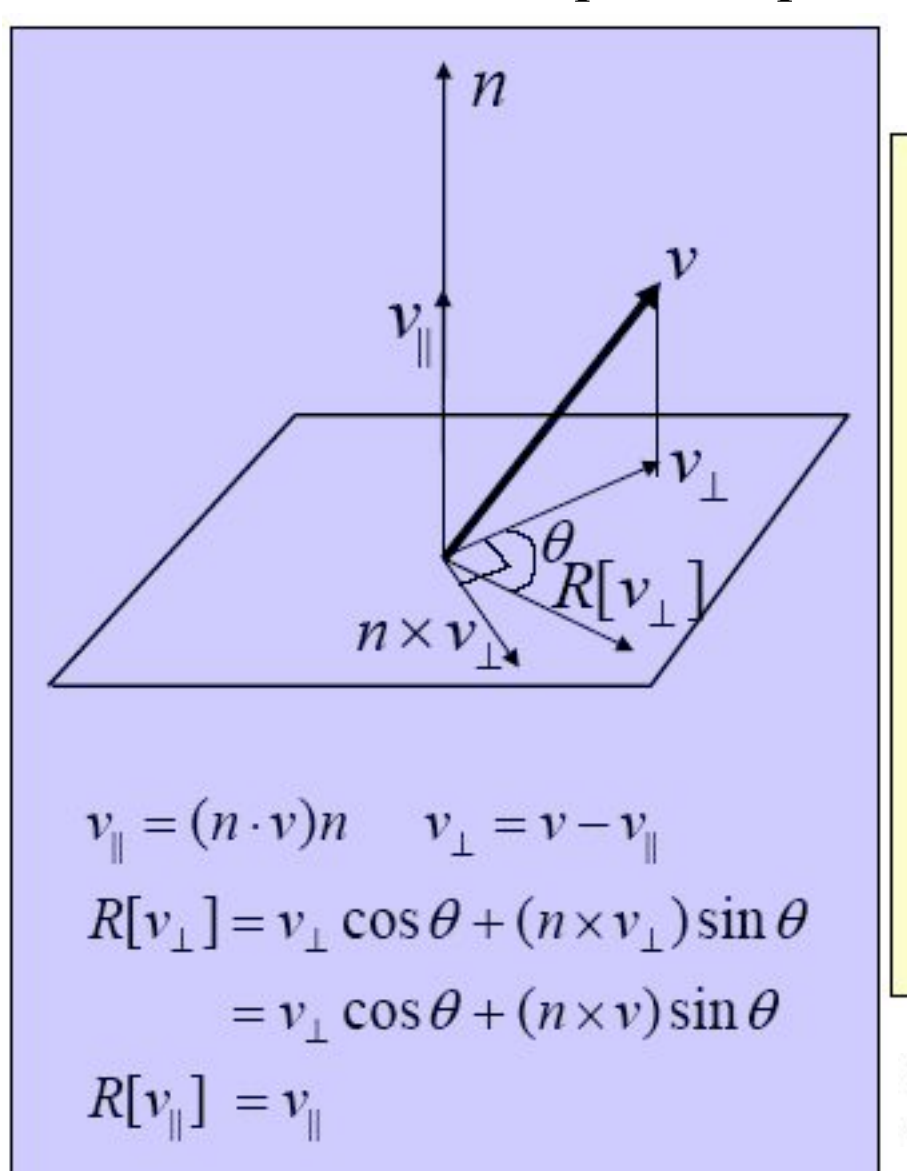

$$
R[v] = R[v_{\parallel} + v_{\perp}]
$$
  
=  $R[v_{\parallel}] + R[v_{\perp}]$   
=  $v_{\parallel} + v_{\perp} \cos \theta$   
+  $(n \times v) \sin \theta$   
=  $(n \cdot v)n + (v - (n \cdot v)n) \cos \theta$   
+  $(n \times v) \sin \theta$   
=  $v \cos \theta + n(n \cdot v)(1 - \cos \theta)$   
+  $(n \times v) \sin \theta$ 

Copyright 1999 C. Gotsman **Computer Science Dept. Technion** 

## Quaternions

- Definition: A quaternion is a quadruple  $q=(s,v)$ , where  $s$  is a scalar, and v a three-dimensional vector.
- The quaternions form a non-commutative group under the multiplication rule:

$$
q_1 \cdot q_2 = (s_1, v_1) \cdot (s_2, v_2)
$$
  
=  $(s_1s_2 - v_1 \cdot v_2, s_1v_2 + s_2v_1 + v_1 \times v_2)$ 

Quaternion multiplication is equivalent to that of ٠  $q = s + iv_x + jv_y + kv_z$ where  $i^2 = j^2 = k^2 = -1$ ,  $ij = k$ ,  $ji = -k$ The complex number  $c$  is the special case  $(Re(c),[Im(c),0,0])$ ٠

> Copyright 1999 C. Gotsman **Computer Science Dept. Technion**

## Quaternions (cont'd)

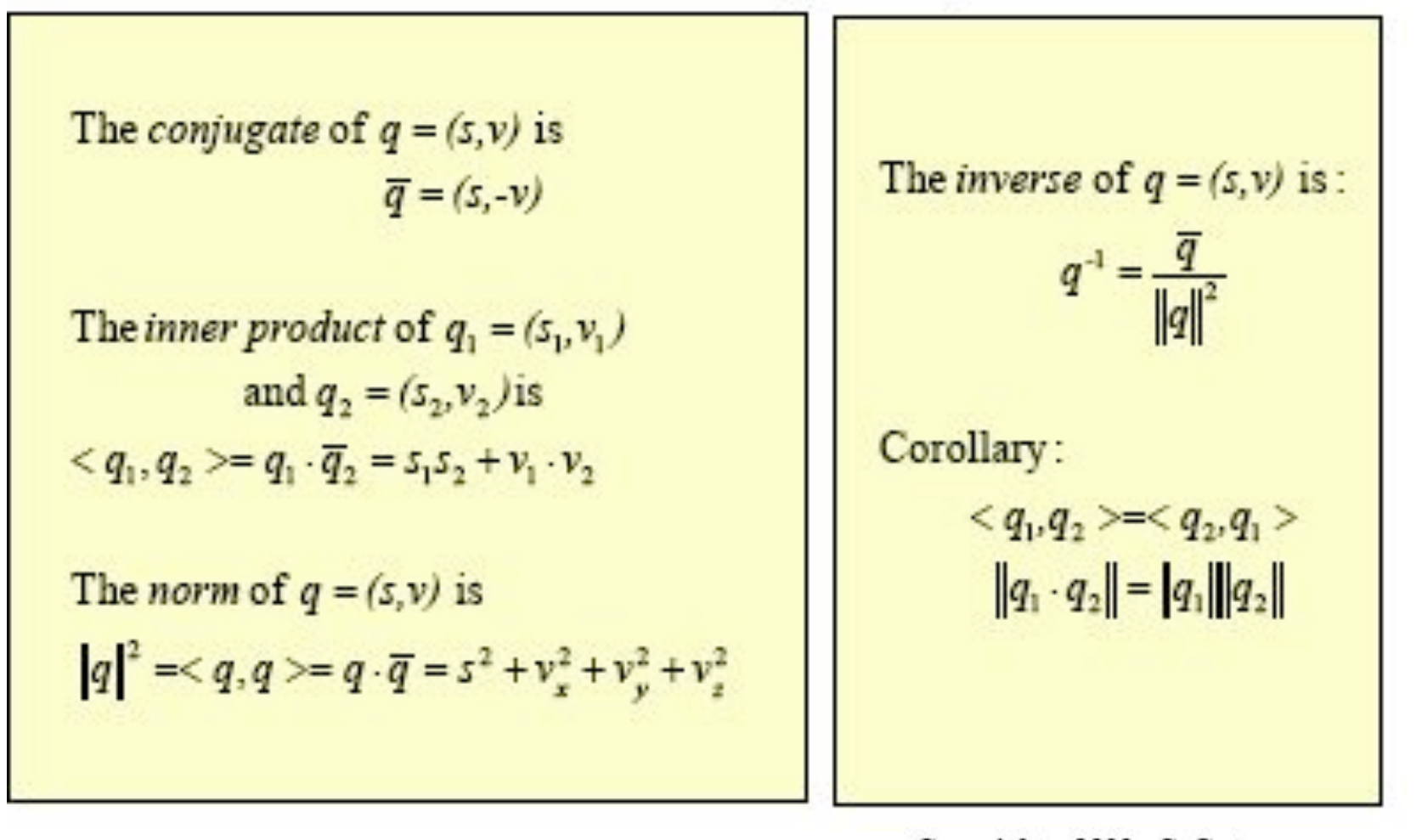

Copyright 1999 C. Gotsman **Computer Science Dept. Technion** 

# **Rotating with Quaternions**

Rotation by  $\theta$  around normalized direction n may be represented by the unit quaternion  $q=(\cos(\theta/2), n \sin(\theta/2))$ A regular 3D vector  $v$  may be represented as the quaternion  $(0,v)$ .  $v$  is rotated by q to:  $R_{q}[v] = \overline{q} \cdot v \cdot q$ Since  $R_q[v] = (\cos(\theta/2), -n\sin(\theta/2)) \cdot (0, v)$  $-(\cos(\theta/2), n\sin(\theta/2))$  $= (0, v(\cos^2(\theta/2) - \sin^2(\theta/2)))$ +2n(n · v) sin<sup>2</sup>( $\theta$ /2) +2( $n \times v$ )cos( $\theta$ /2)sin( $\theta$ /2))  $=(0, v \cos \theta + n(n \cdot v)(1 - \cos \theta))$  $+(n\times v)\sin\theta)$ 

> Copyright 1999 C. Gotsman **Computer Science Dept. Technion**

# Interpolating Two Orientations

- Orientations may be interpolated by interpolating their respective quaternions.
- Quaternions on a 4D sphere may be interpolated along a geodesic (the shortest path between two points on a sphere). This is the arc where the sphere intersects a plane through the two points and the origin.
- For any  $u \in [0,1]$ , writing  $q(u) = \alpha(u)q_1 + \beta(u)q_2$ , and solving the following system of equations for  $\alpha(u)$  and  $\beta(u)$ :

$$
1 = |q(u)|^2 = \alpha(u)^2 + \beta(u)^2 + 2\alpha(u)\beta(u) < q_1, q_2 >
$$
  
\n
$$
\cos \varphi = \langle q_1, q_2 \rangle
$$

 $cos(u\varphi) < q_1, q(u) > = \alpha(u) + \beta(u) < q_1, q_2 >$ 

Spherical Linear Interpolation

 $sin(1-u)\varphi$  $sin(u\varphi)$  $-q_2$  $u \in [0,1]$  $q(u) = \sin \varphi$  $sin \omega$ 

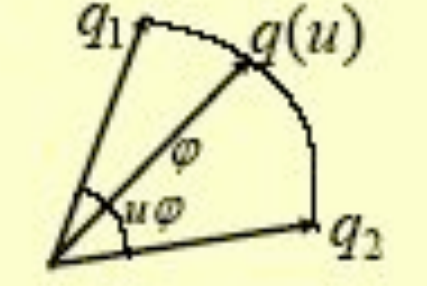

 $\leq$  SLERP(q1,q2,phi)

Autre exemple d'utilisation :

- convertir (roll, pitch, yaw) en un quaternion q
- convertir la variation d'orientation inter-trame en q'
- calculer la nouvelle orientation q''= q. q'
- convertir q'' en matrice de rotation R
- appliquer R aux points qui définissent l'objet

exemples de code quat2mat et mat2quat dans [WAT] et [PAR]

manipulation de quaternions possible avec DirectX (pas openGL)

## 2.5 Dynamique

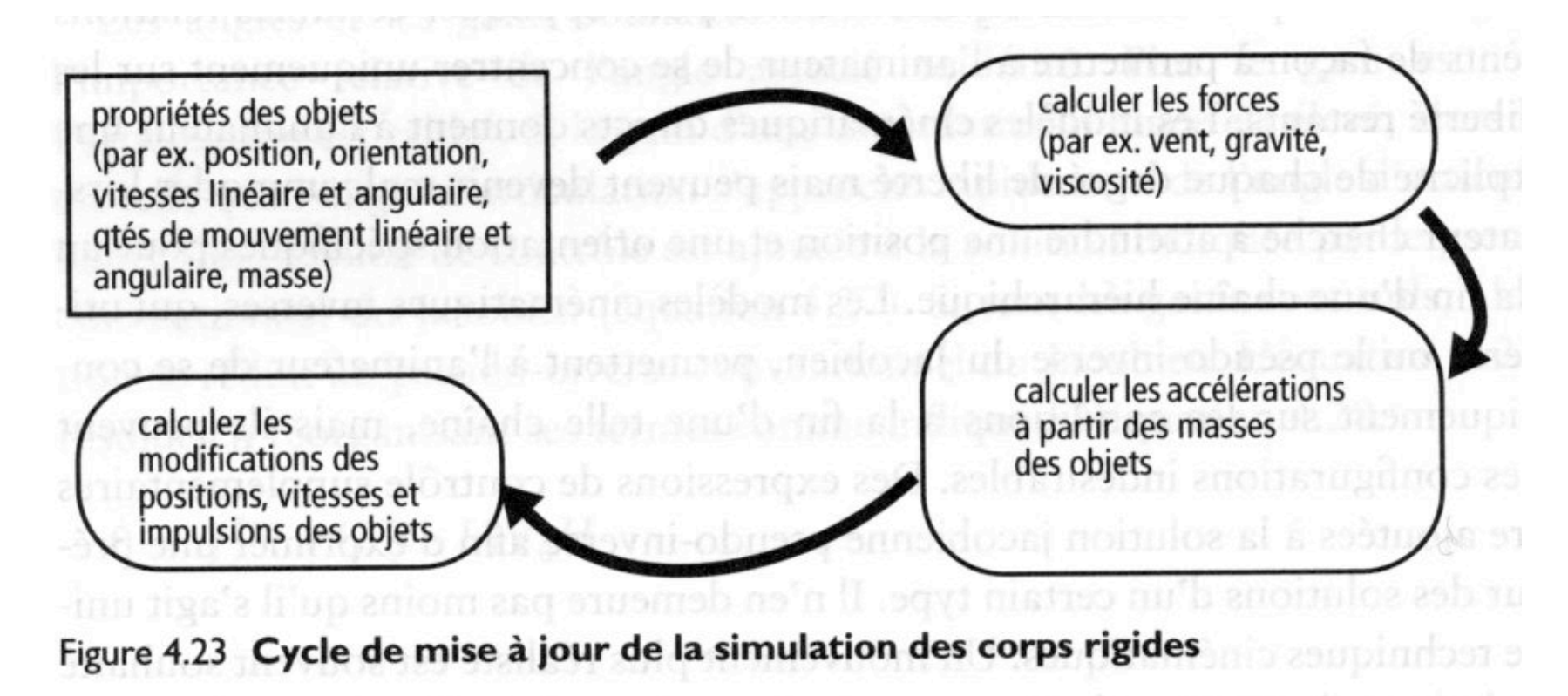

Formule fondamentale de la dynamique :

$$
\sum \vec{F} = m\vec{a} \text{ avec } \vec{a} = \begin{pmatrix} d^2x/dt^2 \\ d^2y/dt^2 \\ d^2z/dt^2 \end{pmatrix} = \begin{pmatrix} \ddot{x} \\ \ddot{y} \\ \ddot{z} \end{pmatrix}
$$

- Exemple d'un projectile dans le vide

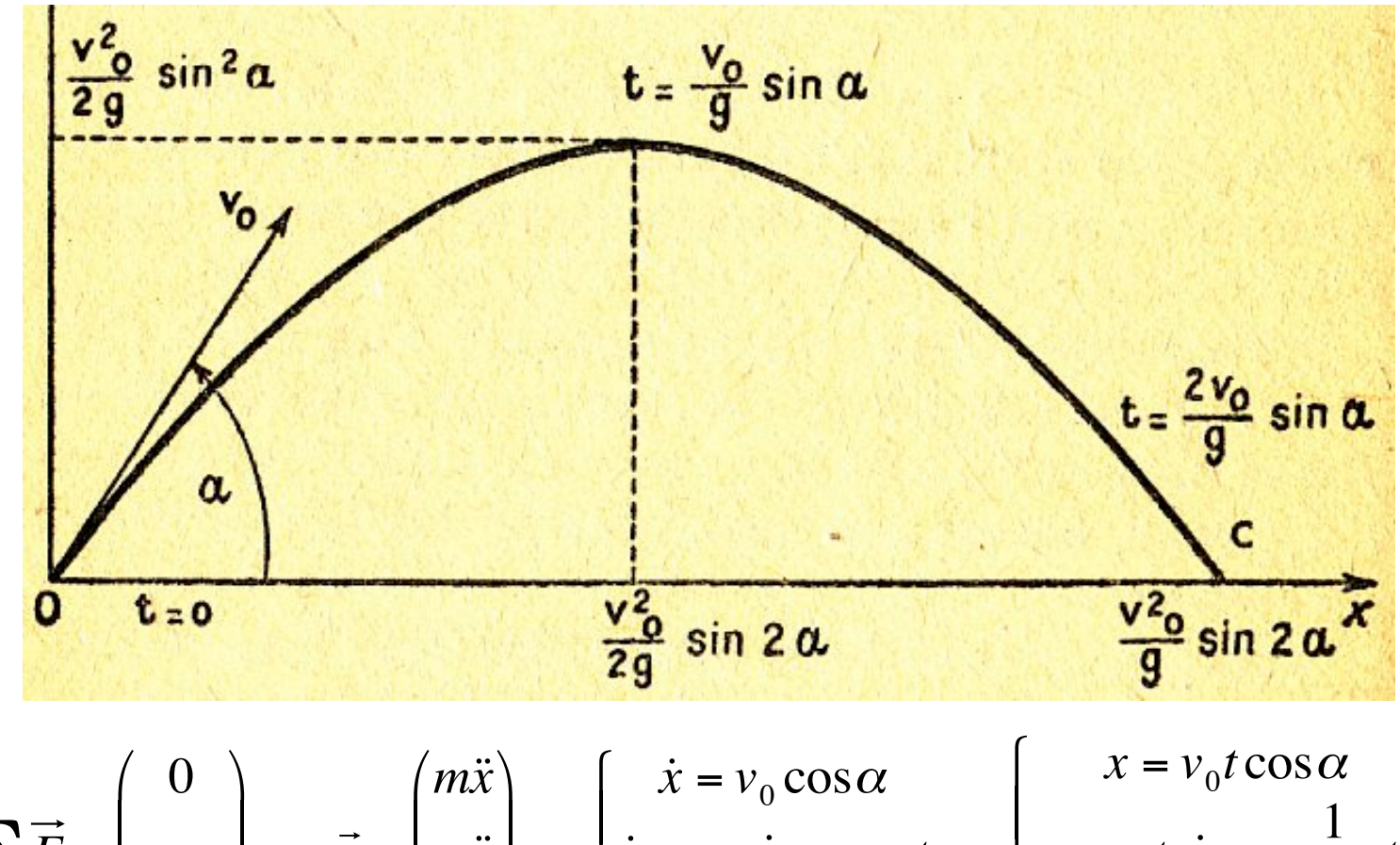

$$
\sum \vec{F} = \begin{pmatrix} 0 \\ -mg \\ 0 \end{pmatrix} = m\vec{a} = \begin{pmatrix} mx \\ m\ddot{y} \\ m\ddot{z} \end{pmatrix} \Rightarrow \begin{cases} x = v_0 \cos \alpha \\ \dot{y} = v_0 \sin \alpha - gt \Rightarrow \\ \dot{z} = 0 \end{cases} y = v_0 t \sin \alpha - \frac{1}{2}gt^2
$$

avec  $g = 9.81$  m/s<sup> $\sim$ </sup>2

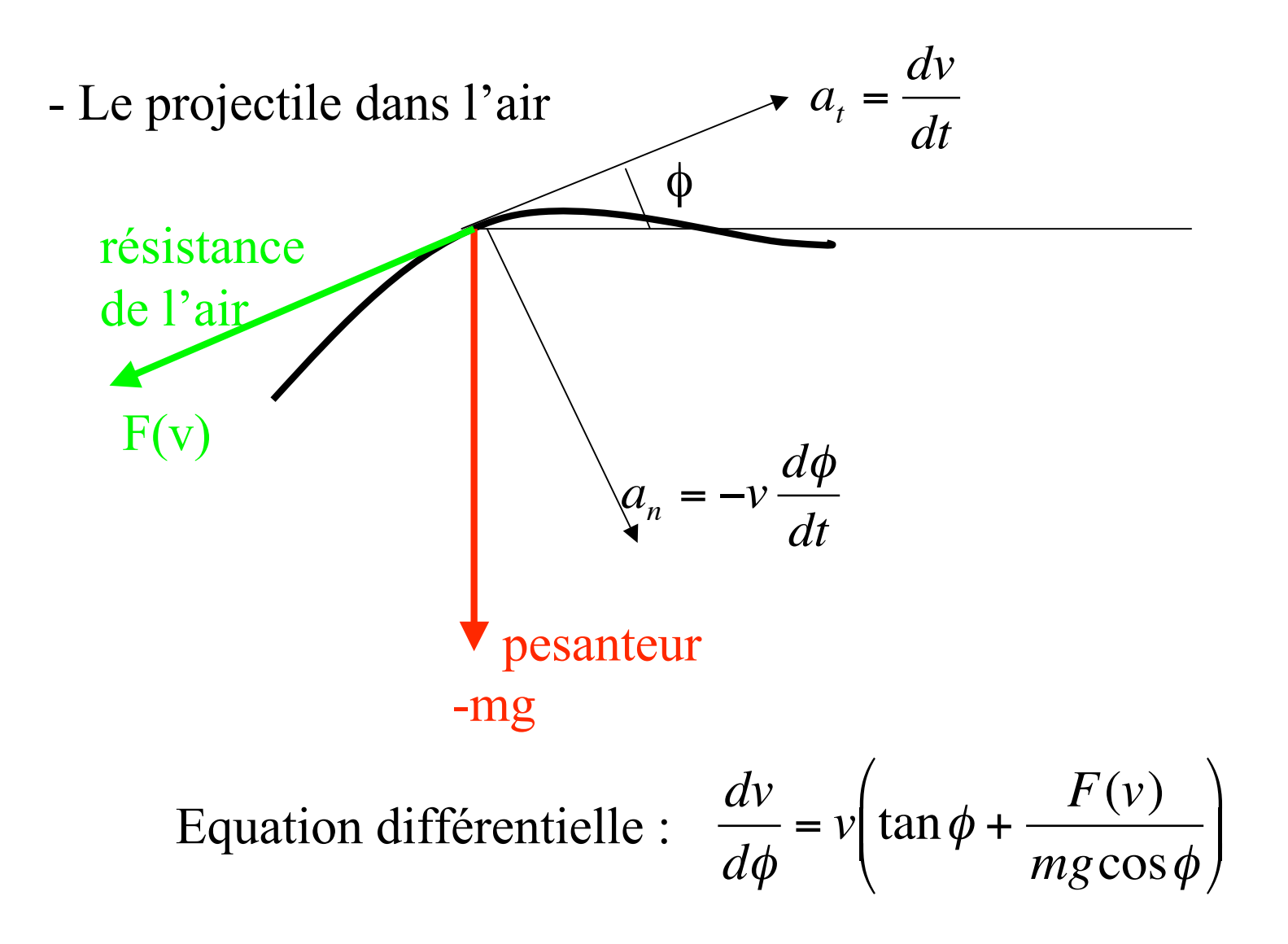

Résolution par intégration numérique : de Euler à Runge-Kutta

# **3. prise en compte de l'environnement**

- **3.1 détections de collisions**
- **3.2 réponse aux collisions**
- **3.3 contraintes**
- **3.4 les particules**
- **3.5 les groupes (bandes, troupeaux)**
- **3.6 l!autonomie**

## 3.1 Détection de collisions

-ex. de la collision point-plan

Equation du plan en  $3D : Ax + By + Cz = D$ Connaissant 3 points non alignés du plan, on a :

$$
\begin{pmatrix} A \\ B \\ C \end{pmatrix} = \overrightarrow{P_0P_1} \otimes \overrightarrow{P_0P_2} \quad \text{et} \quad D = A.P_{0x} + B.P_{0y} + C.P_{0z}
$$

on étudie le signe de  $APx + BPy + CPz - D$ :

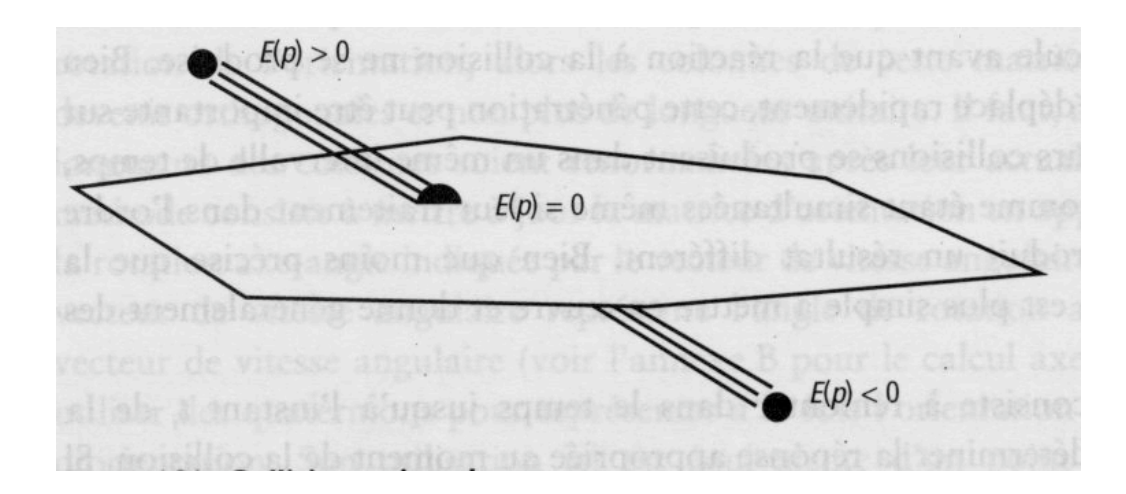

-test sur des polyèdres

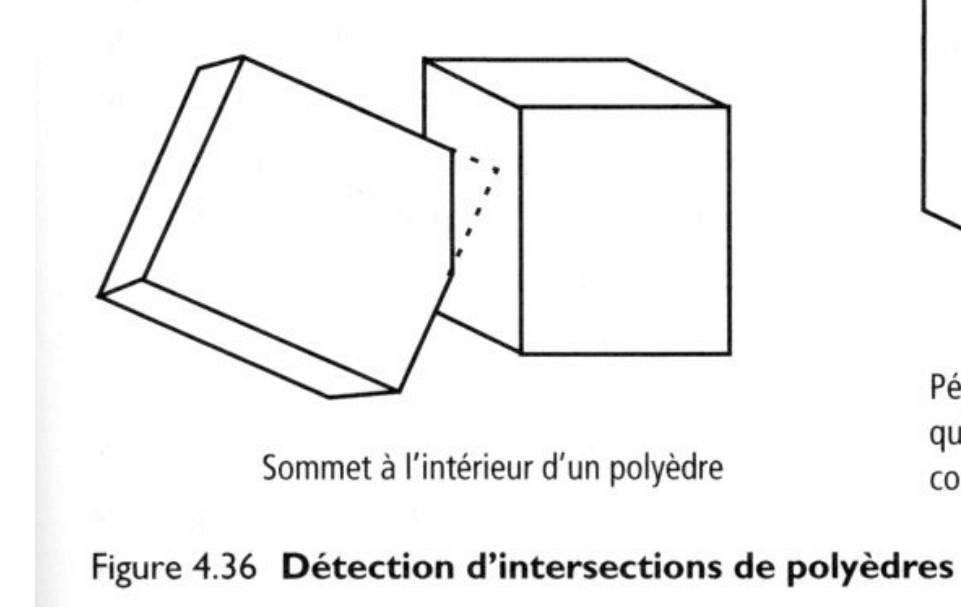

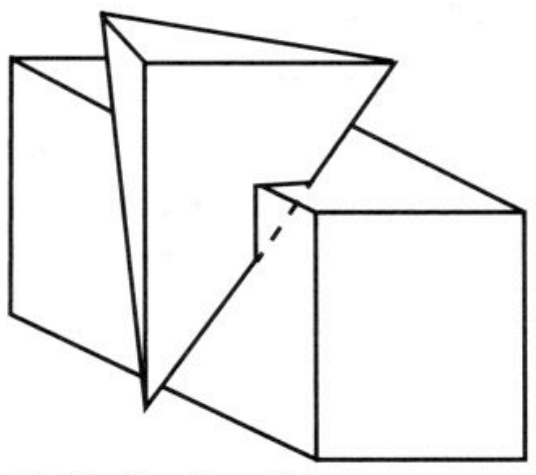

Pénétration d'un objet sans qu'un sommet d'un objet soit contenu dans l'autre objet

intersections droite / polygone : coûteux => voir cours IMASON « élimination parties cachées » - Sphères englobantes

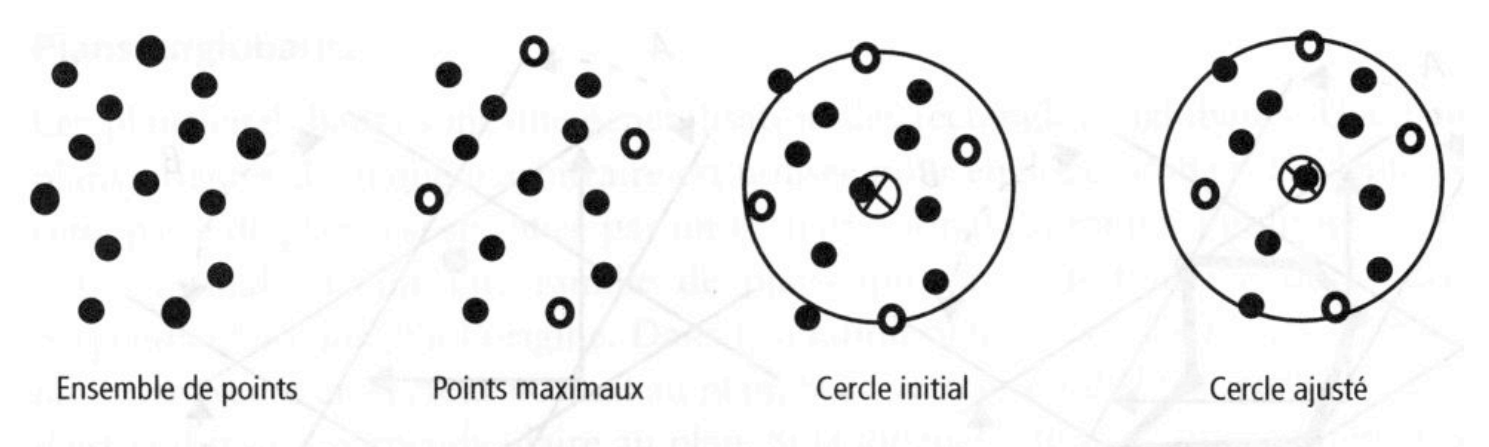

Figure B.20 Calcul d'un cercle englobant pour un ensemble de points

-recherche des 6 valeurs extremes Xmin, Ymin, Zmin, Xmax, etc... et des 6 points concernés iXmin, iYmin, iZmin, etc… -trouver la paire de points la plus éloignée des 3 paires : P1, P2 - le centre de la sphère est  $C = (P1+P2)/2$ 

- son diamètre est la plus grande distance Dmax
- passer en revue tous les points P et ajuster la sphère si  $PC > Dmax$

- Autres techniques de volumes englobants

• boîte englobante alignée dans l'axe : ABB : axis-aligned bounded box

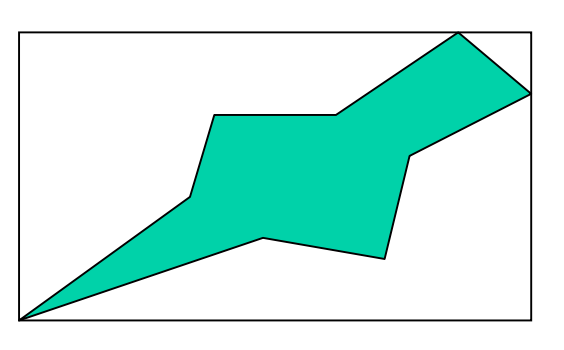

• boîte englobante orientée arbitrairement : OBB : oriented bounded box

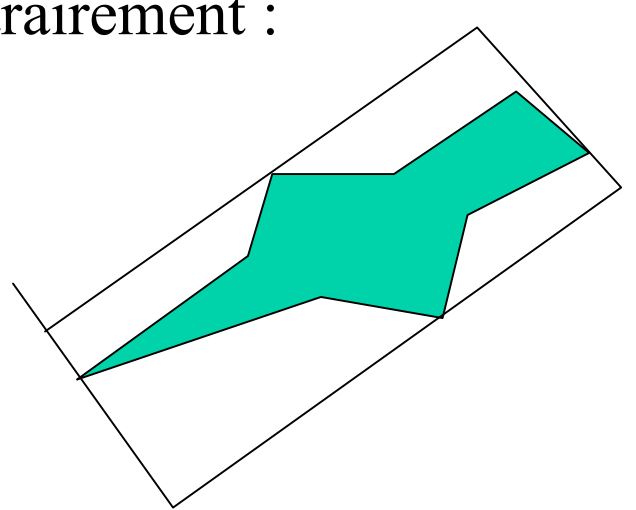

• construction de l'enveloppe convexe (ex. de solution)

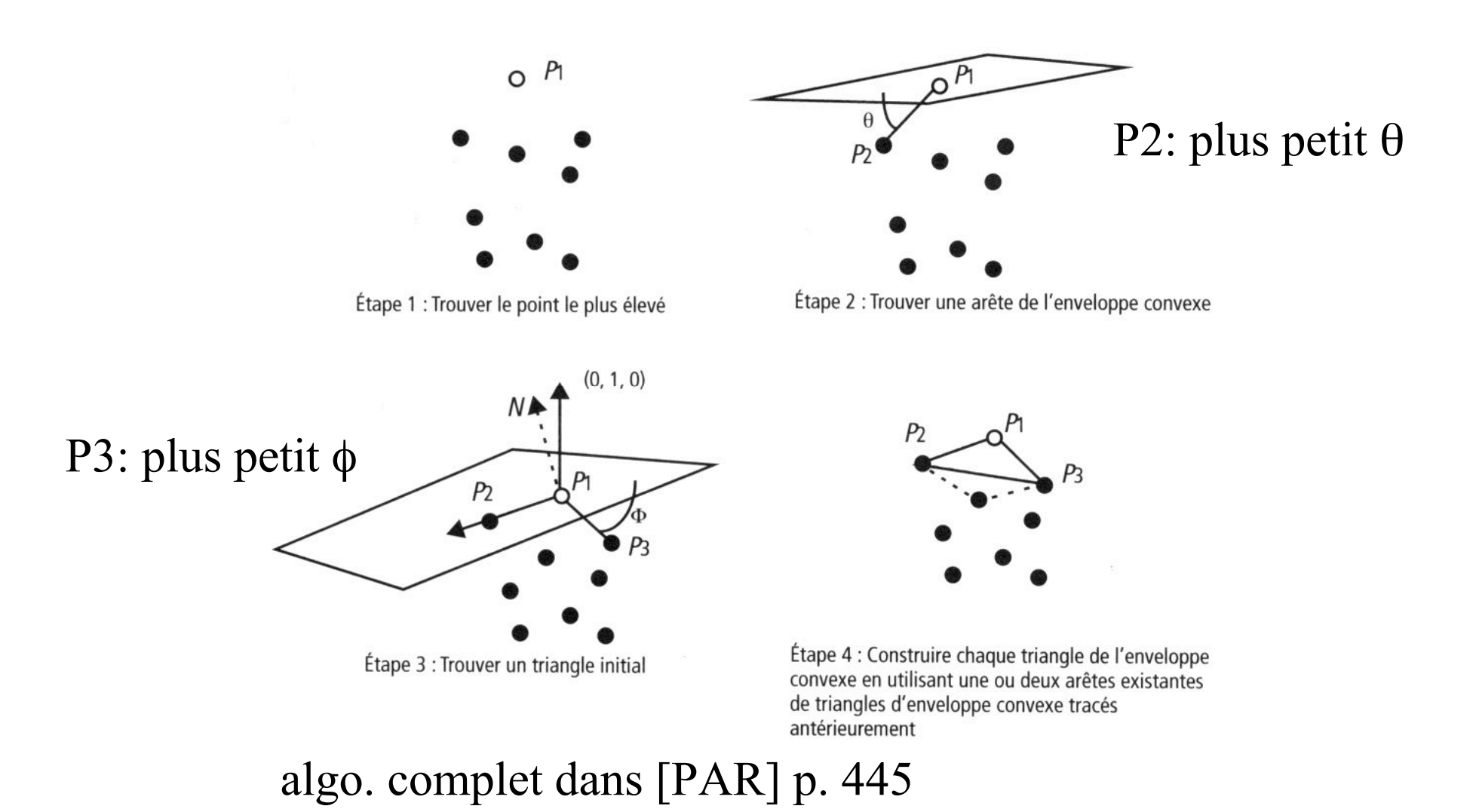

Un état de l'art sur les logiciels<br>de détection de collision

Tangi.Meyer@irisa.fr Guillermo.Andrade@irisa.fr

#### Présenté par Jean-Marie Souffez

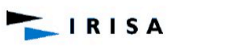

**SIANTEE** 

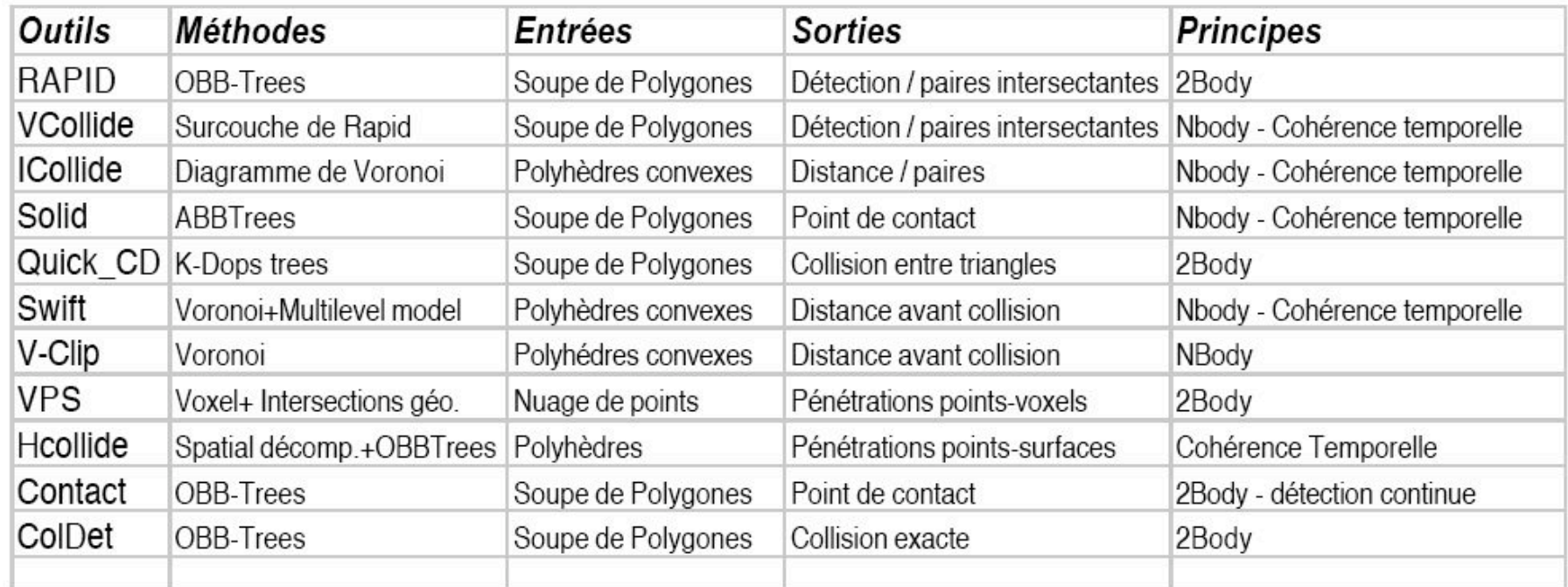

## **3.2 Réaction à la collision**

On peut réagir aux collisions trop tard :

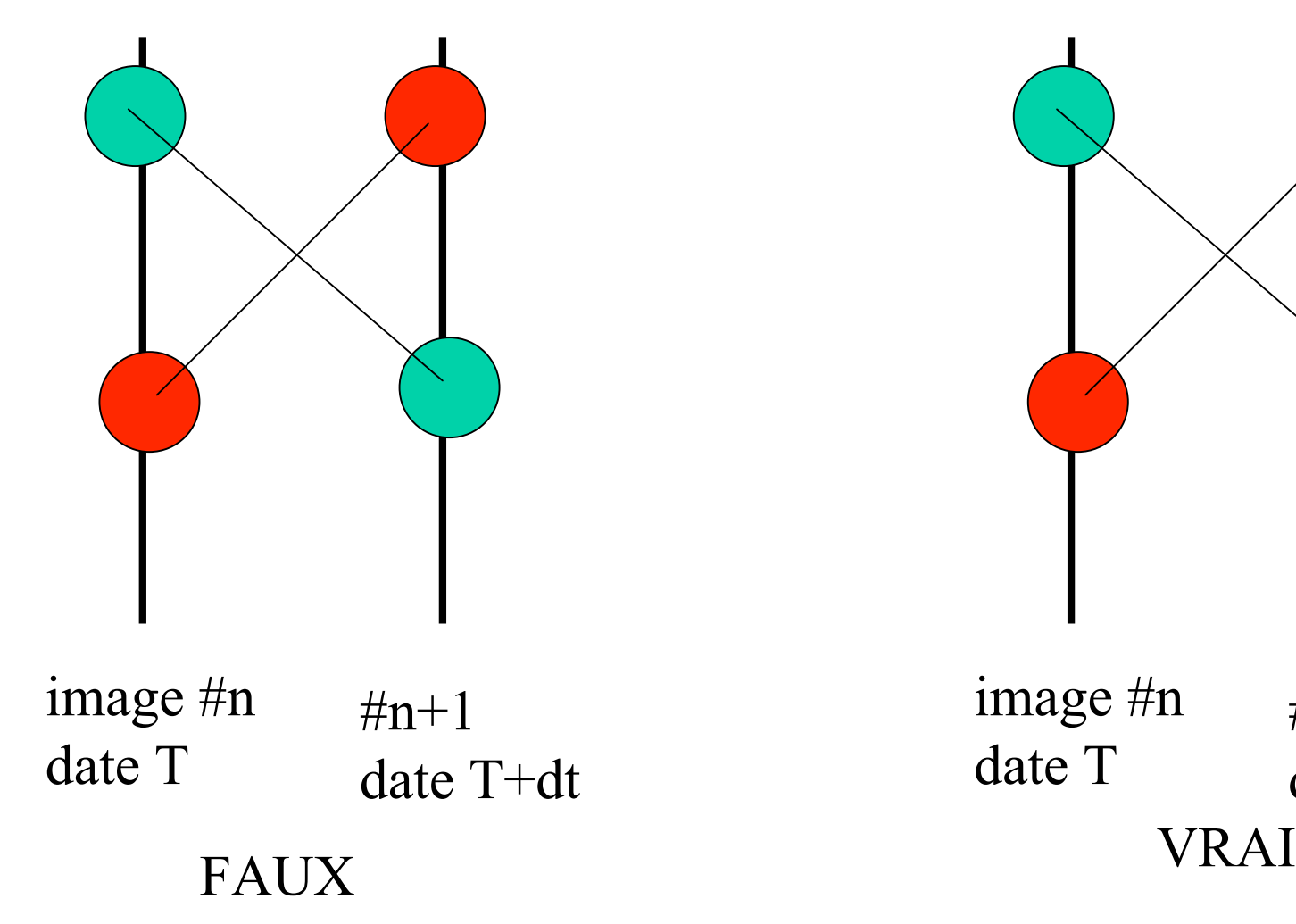

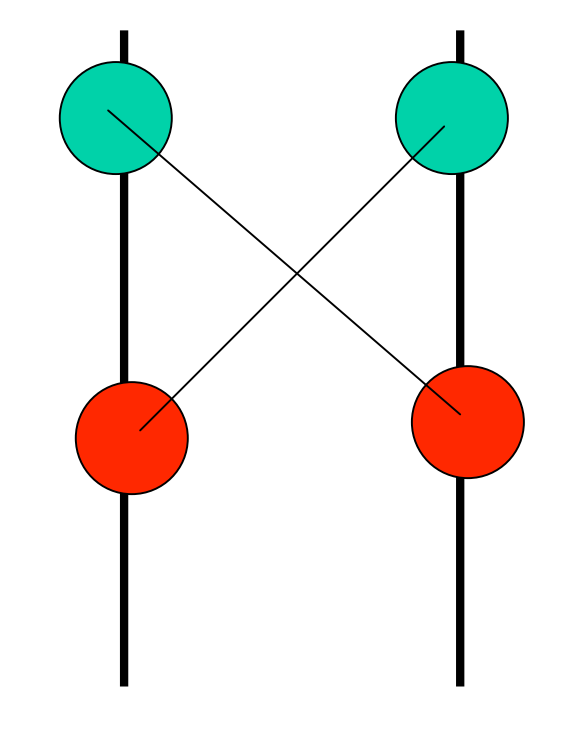

image #n date T #n+1 date T+dt • Méthode par pénalisation

loi de Hooke :

 $F = -k.d$ 

- un point P est pénalisé pour avoir pénétré un autre objet O
- la surface de O est considérée fixe suite à la collision
- on crée une liason ressort (raideur k) entre O et P et une masse à P

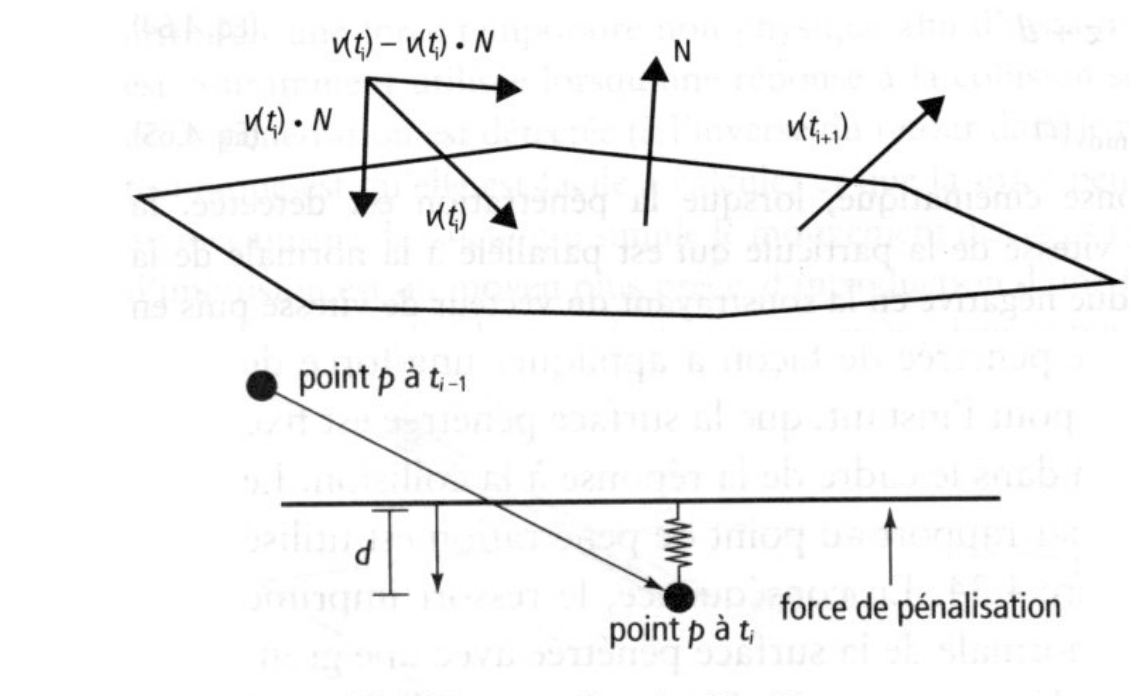

Figure 4.34 Ressort de pénalisation

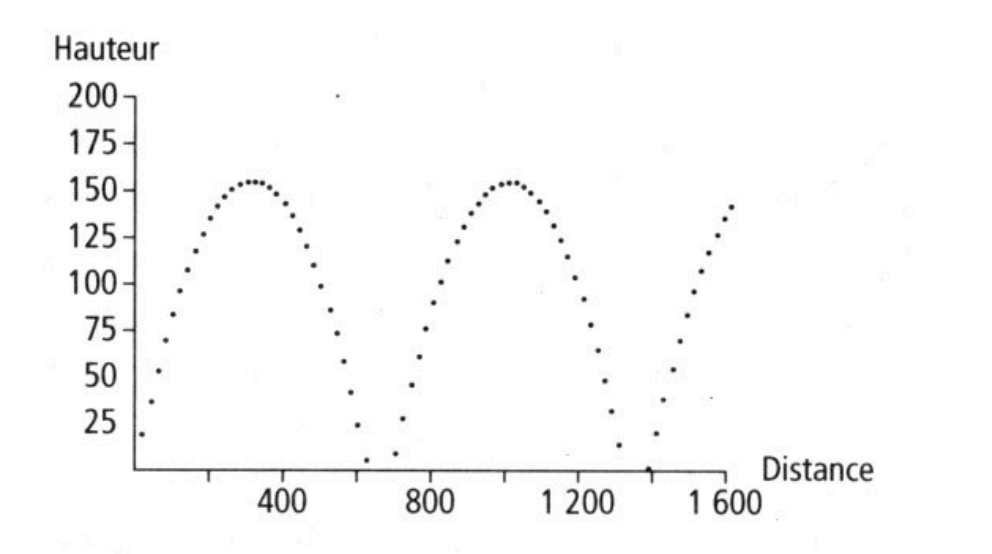

Figure 4.35 Méthode à pénalisation avec une constante de ressort de 250 et une masse ponctuelle de 10 pour l'exemple de la section 4.3.1

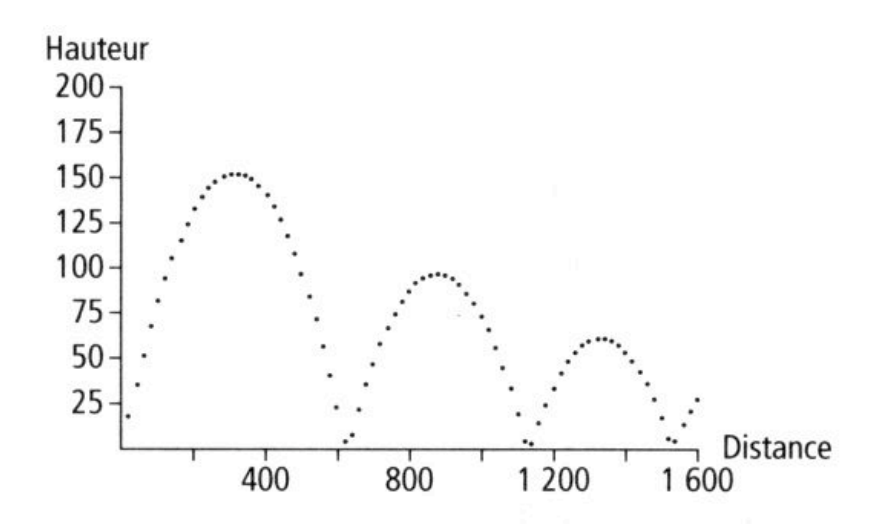

Figure 4.33 Réponse cinématique à des collisions avec le sol en utilisant un facteur d'atténuation de 0,8 pour l'exemple de la section 4.3.1

• Méthode par calcul de la force d'impulsion

1- remonter le temps au point d'impact

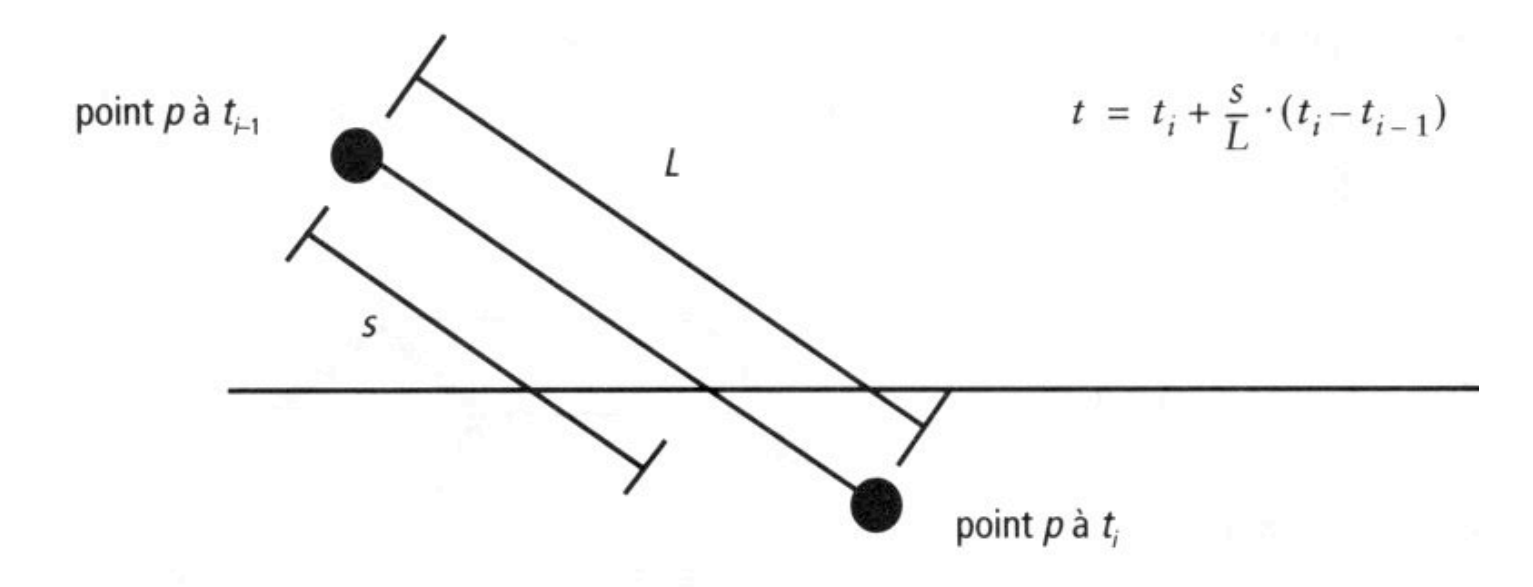

Figure 4.38 Estimation linéaire de l'instant d'impact, t

## 2- calculer les conséquences de l'impact

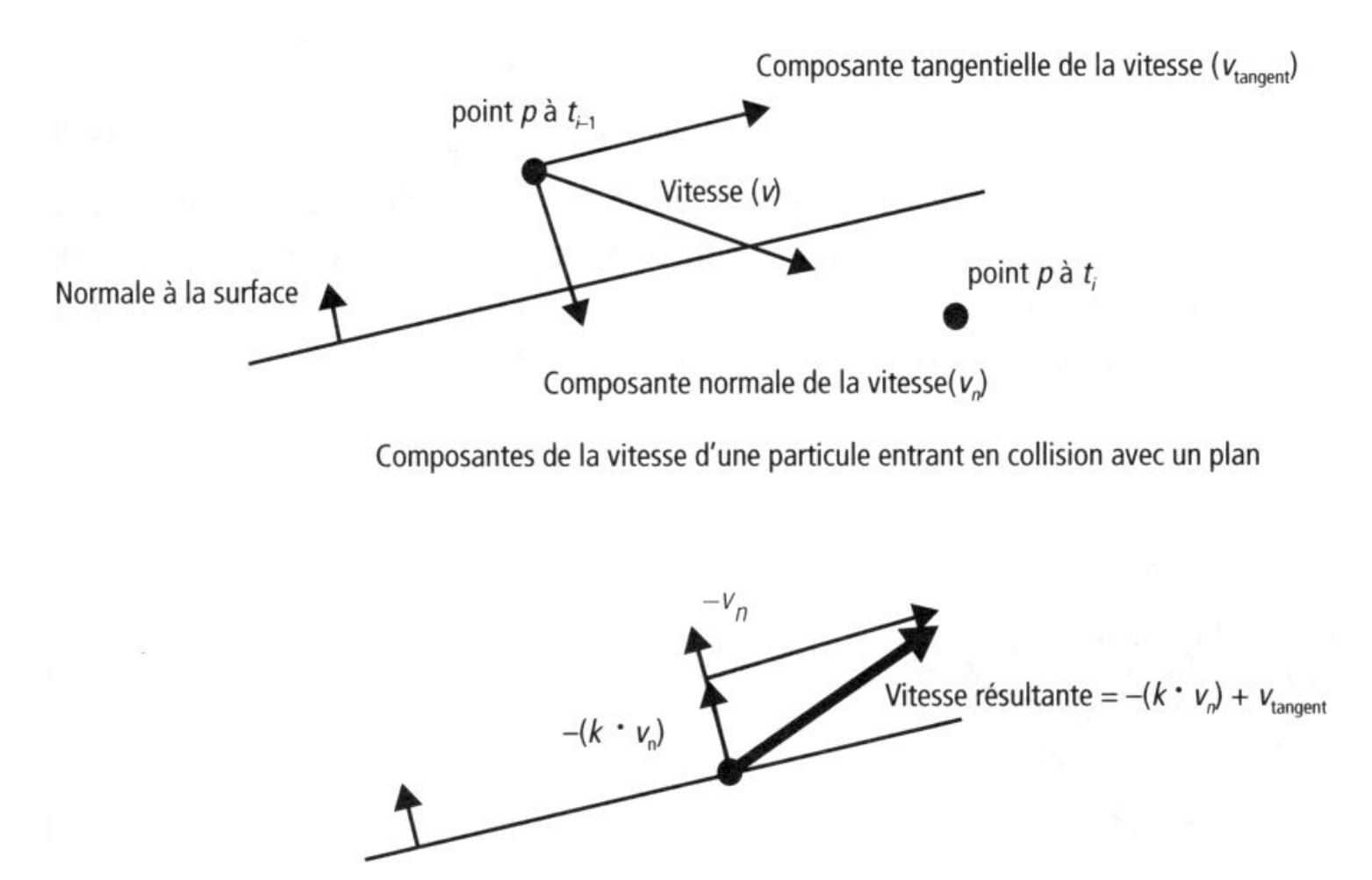

Calcul de la vitesse résultant d'une collision (k est le coefficient de restitution)

Figure 4.39 Réponse à l'impact entre un point et un plan

# A etudier : Karma (soc. MathEngine) utilisé dans Renderware

ManyPendulums example (c) 2000-2001 MathEngine PLC. All rights reserved. www.mathengine.com

Enter: reset Up Arrow, Down Arrow, Left Arrow, Right Arrow: drag block h - toggle help

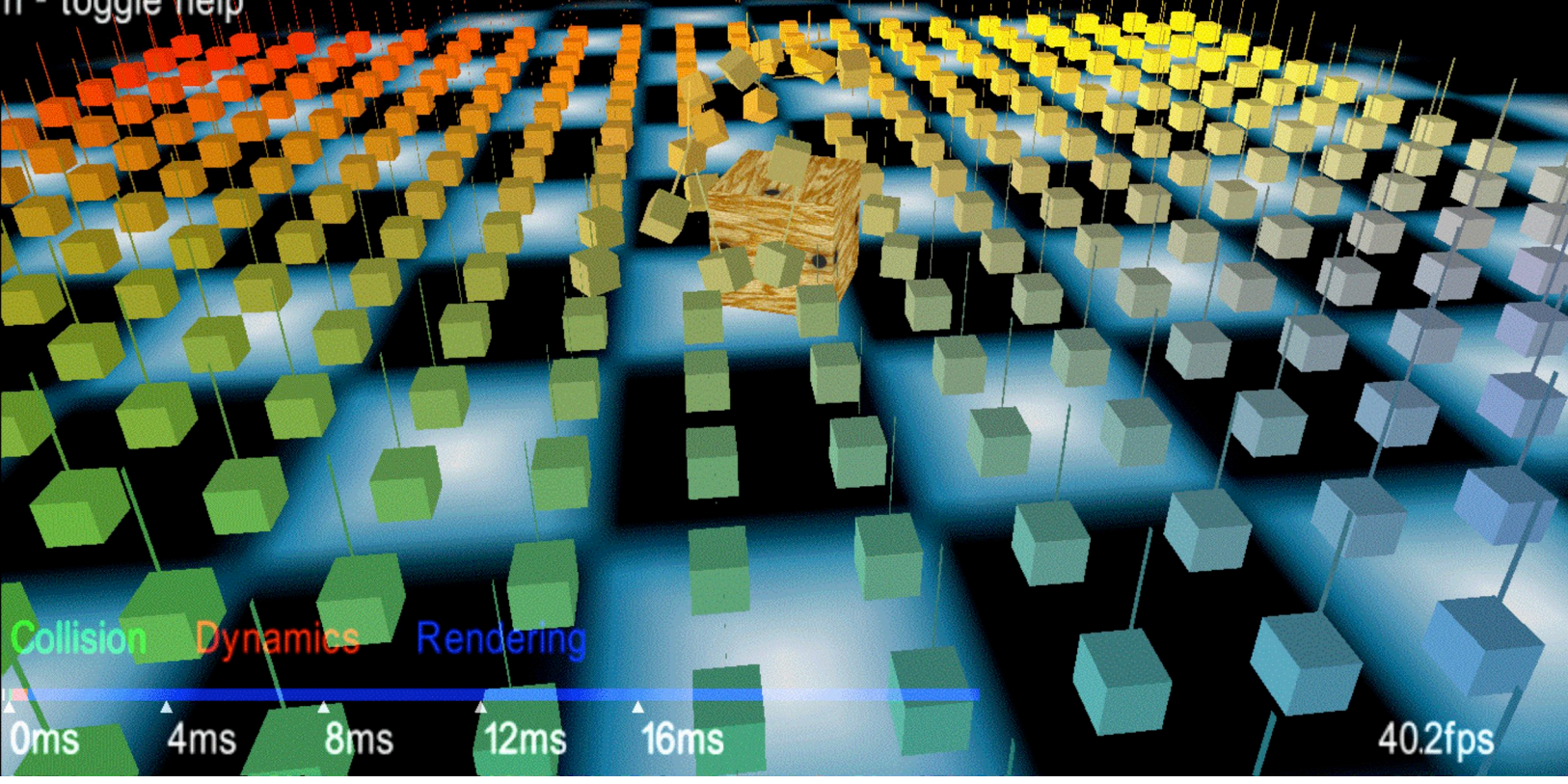

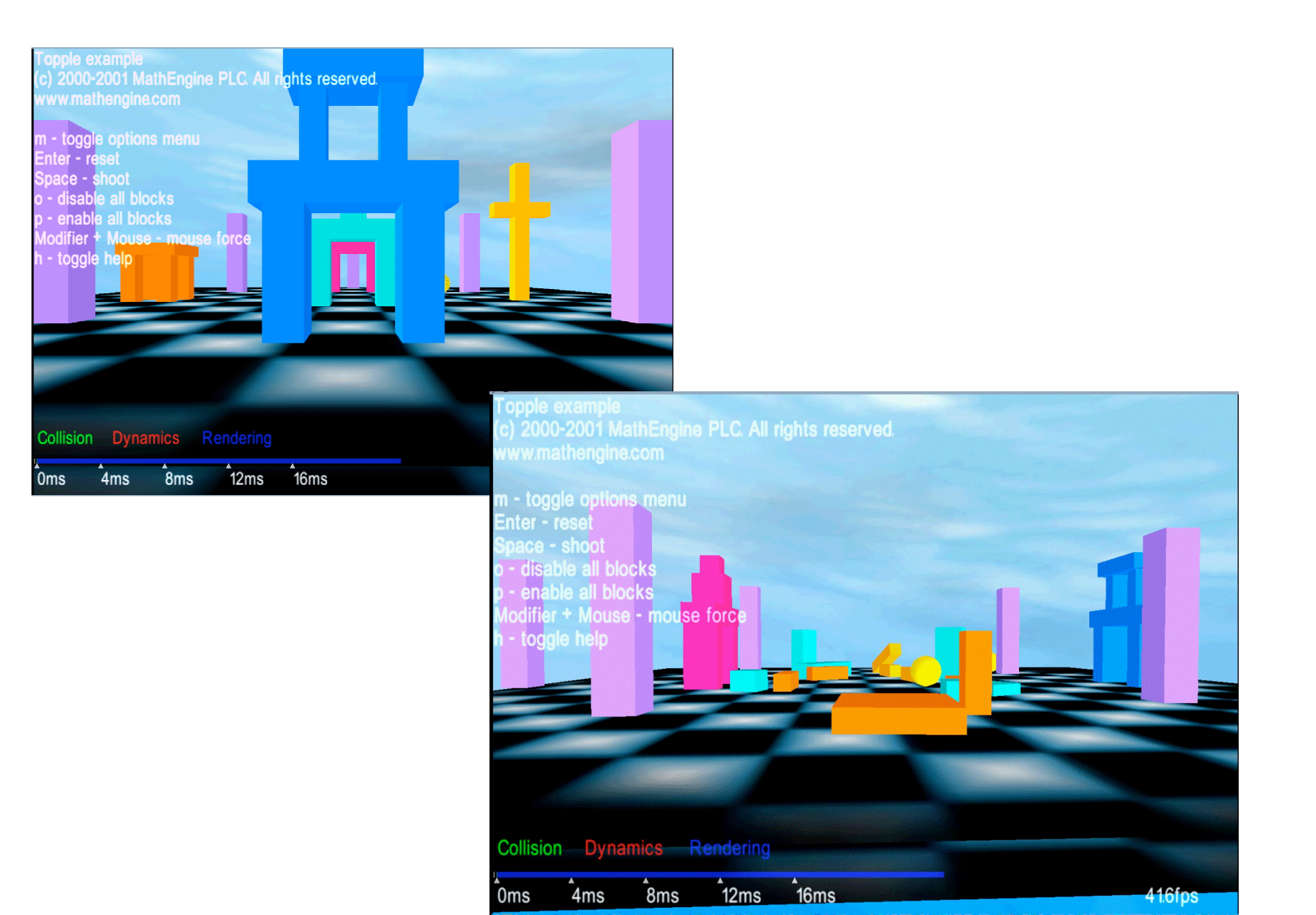

A consulter : présentation de O. GALIZZI (IMAG/iMAGIS) « Animation de solides en contact par modèle physique »

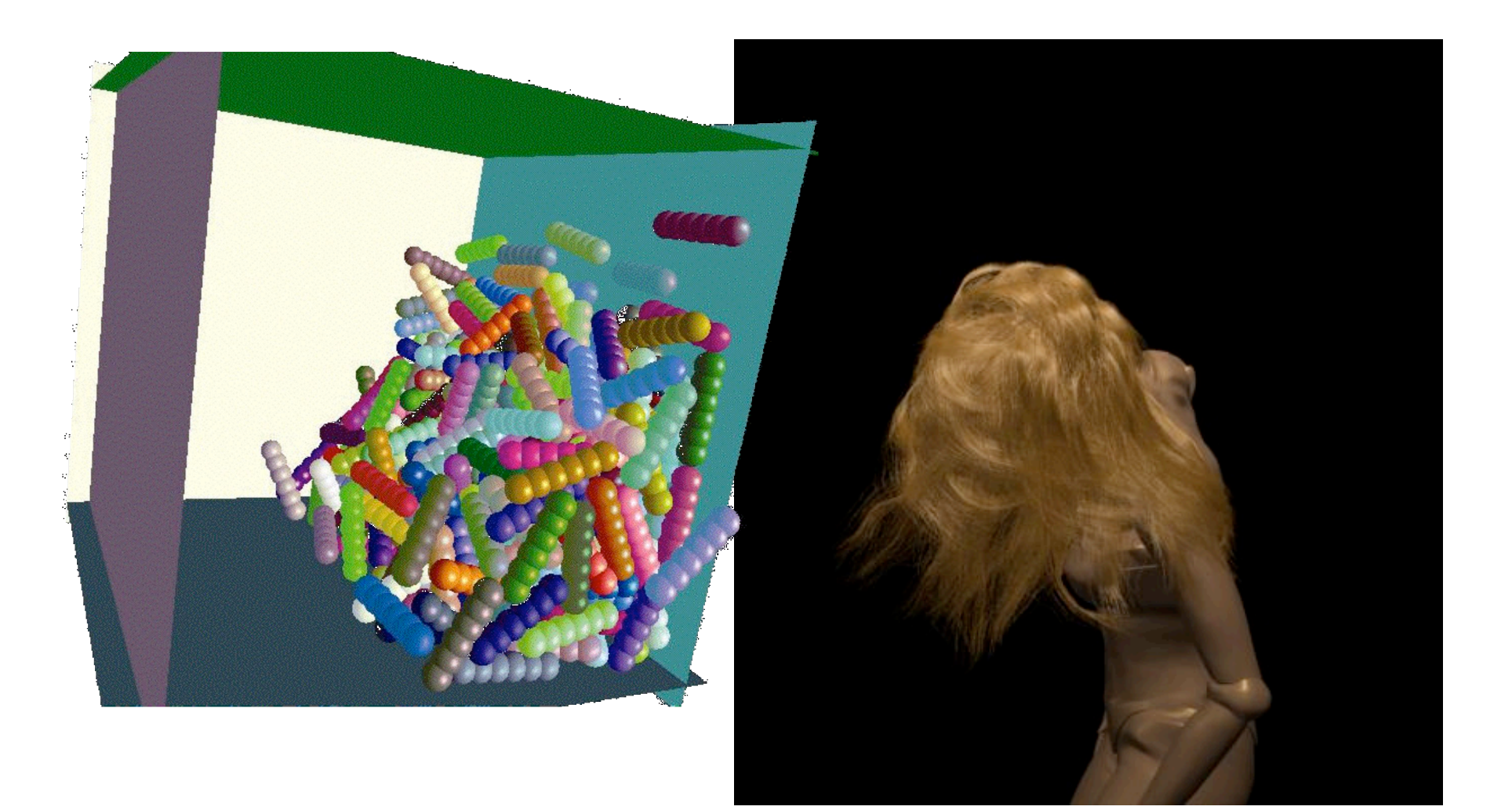

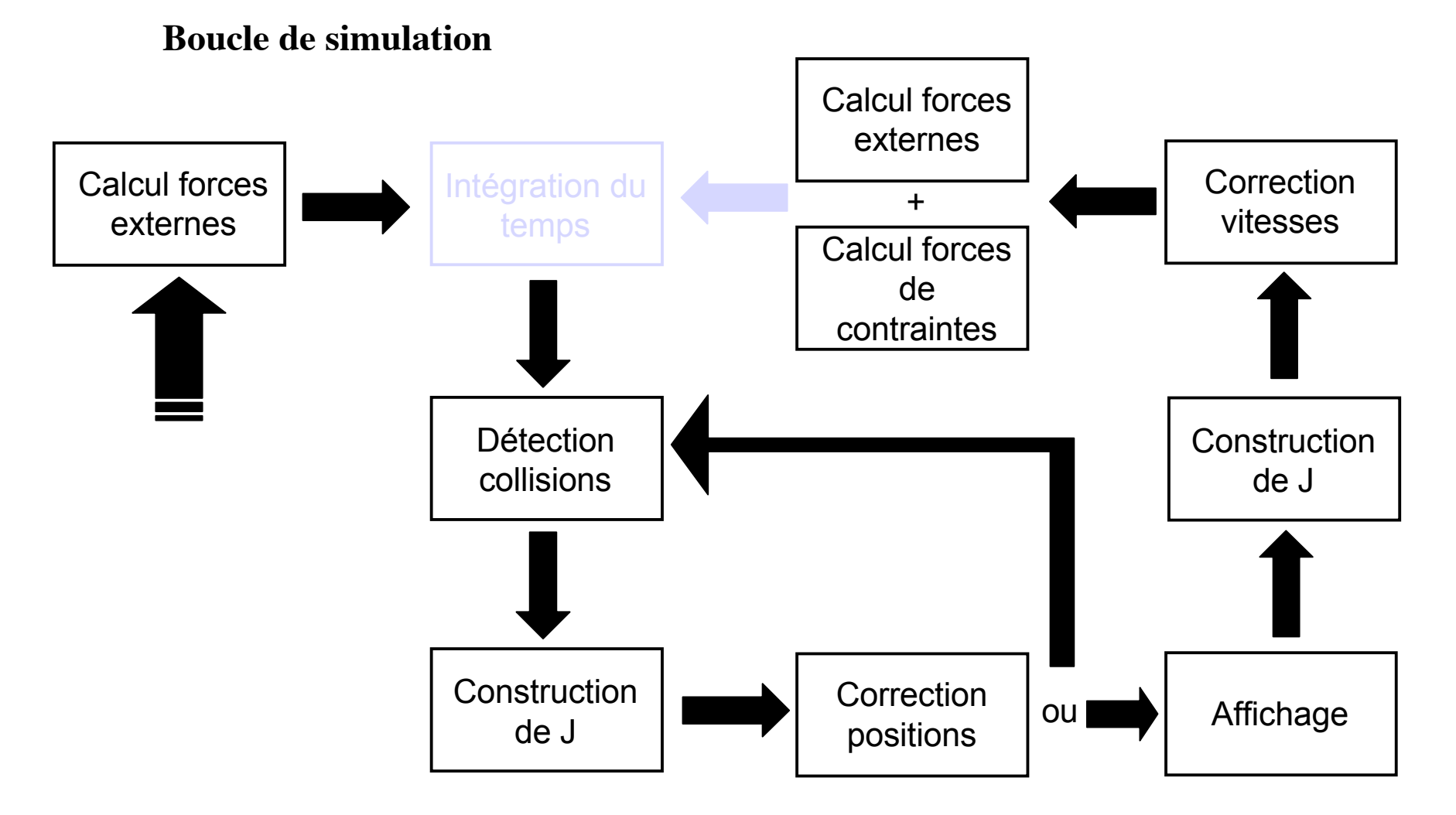

J : jacobienne des contraintes